*Part II - Applications of MultiSeq Evolution of Translation: Dynamics of Recognition in RNA:Protein Complexes* 

*Part III – Towards in silico Cells: Simulating processes in entire cells* 

Zaida (Zan) Luthey-Schulten Dept. Chemistry, Physics, Beckman Institute, Biophysics, Institute of Genomics Biology NIH Resource Macromolecular Modeling and Bioinformatics Atlanta Workshop 2011 LINOI S

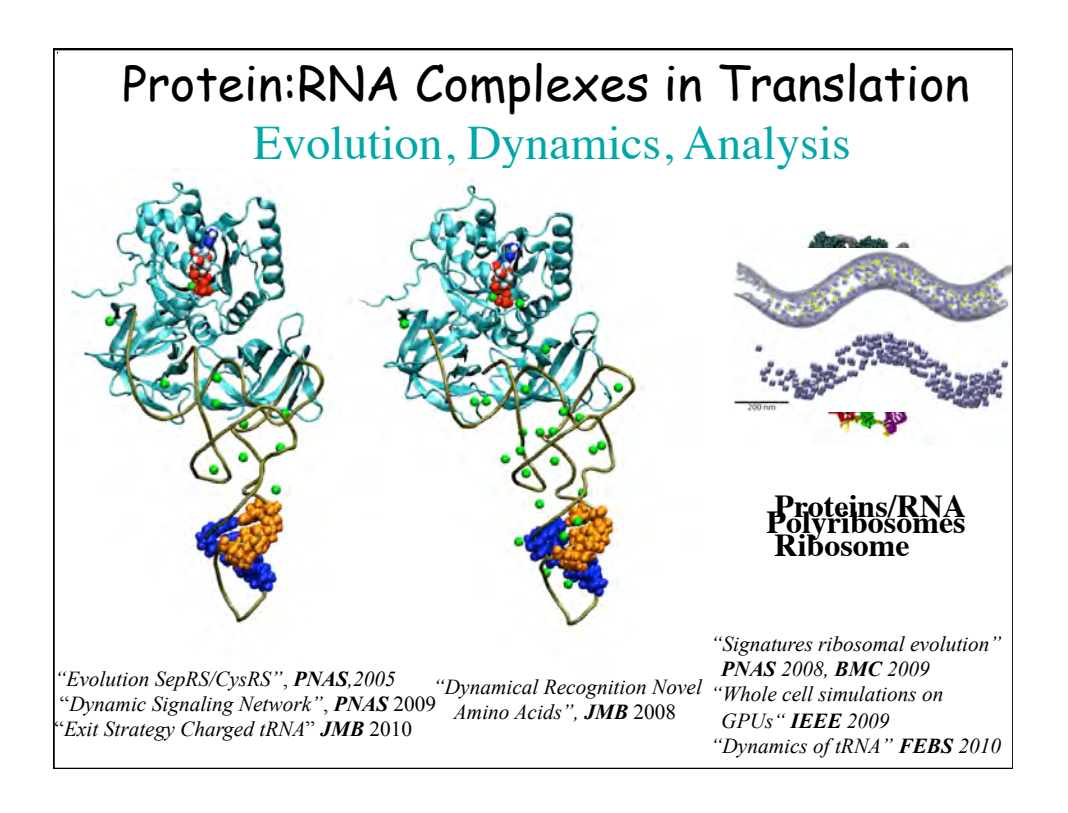

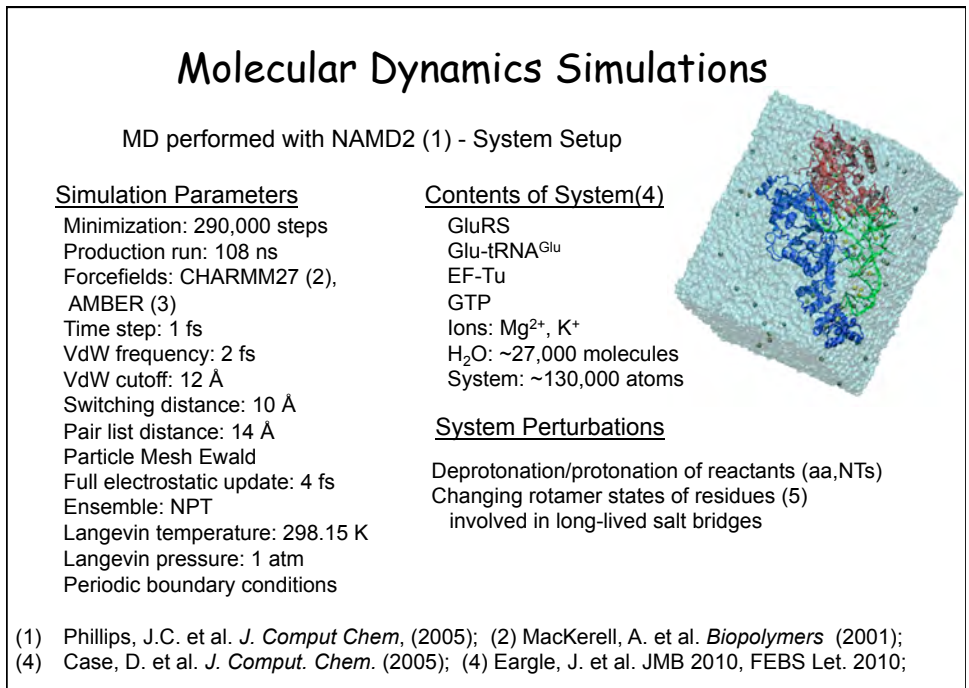

(5) Dunbrack Jr. and Cohen. *Protein Sci.* (1997)

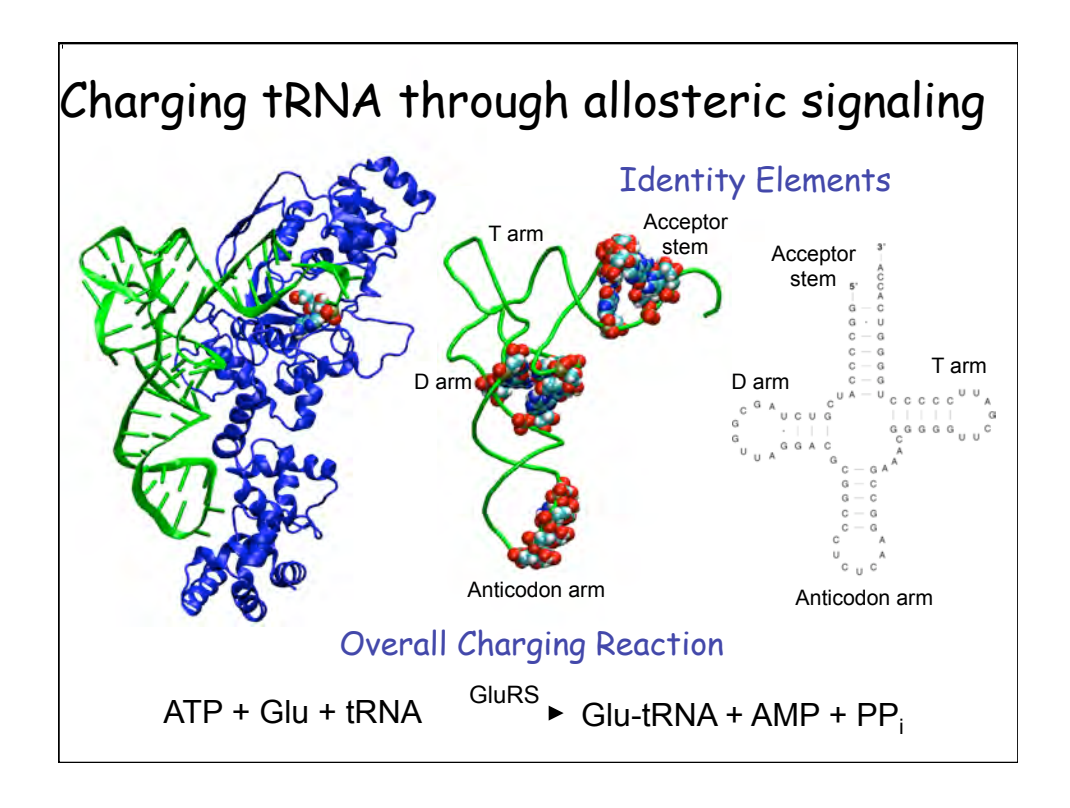

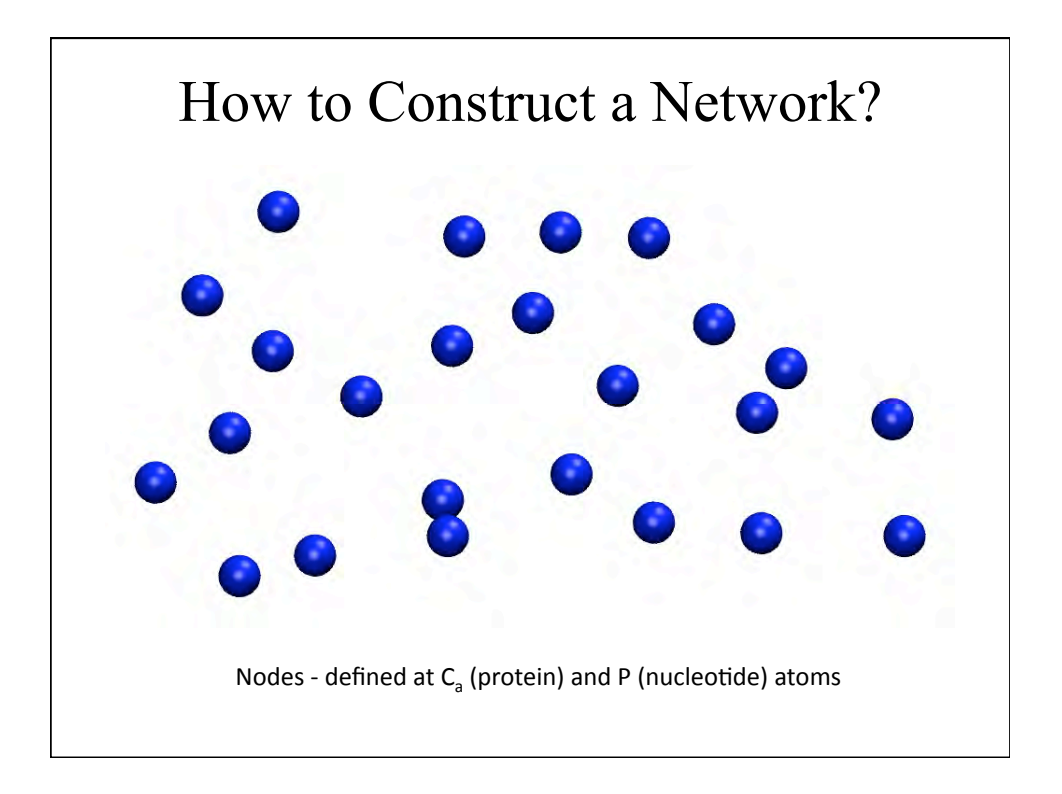

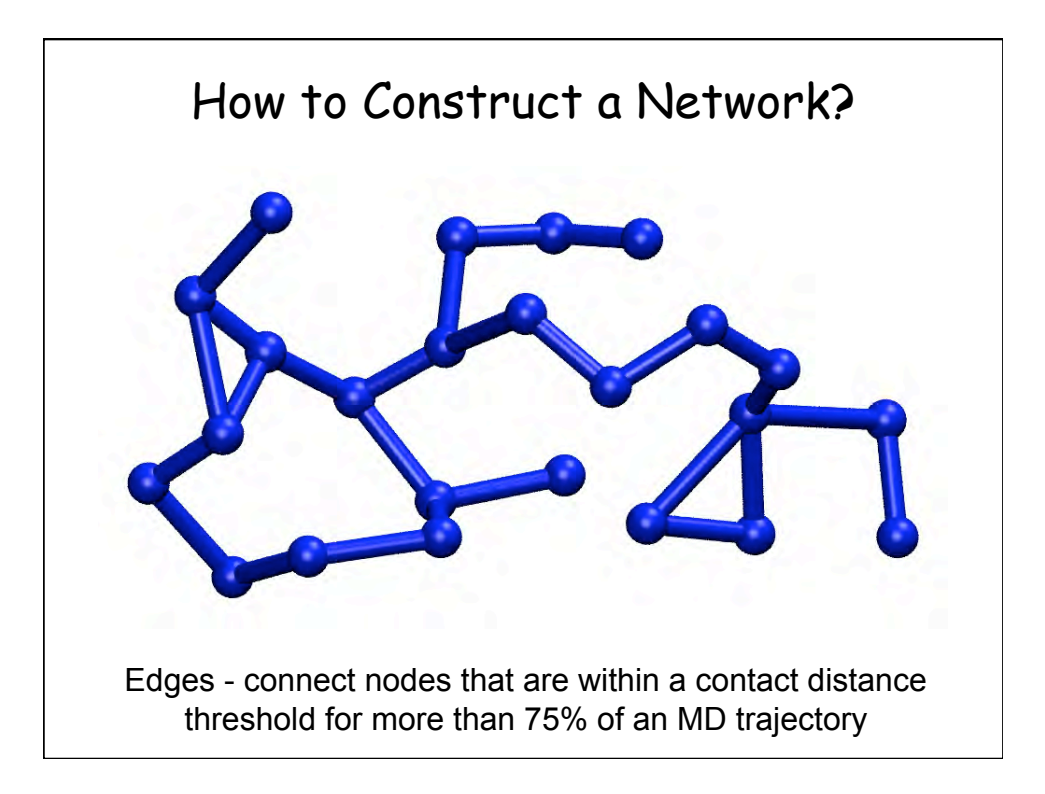

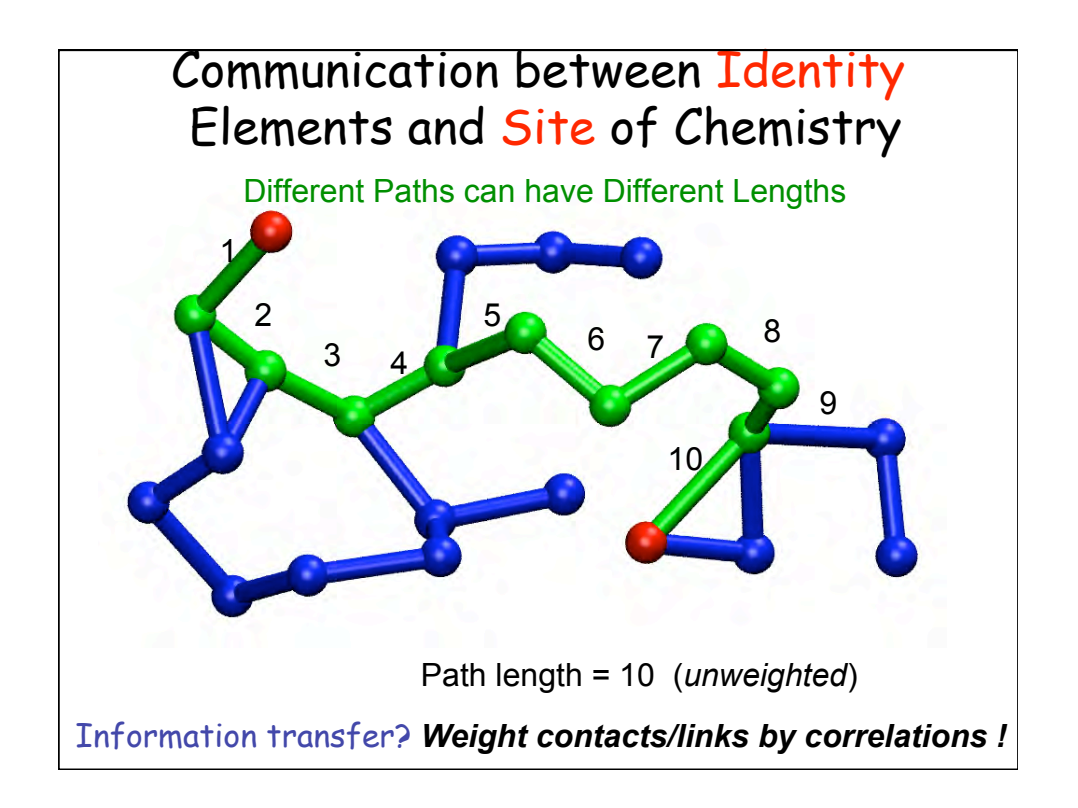

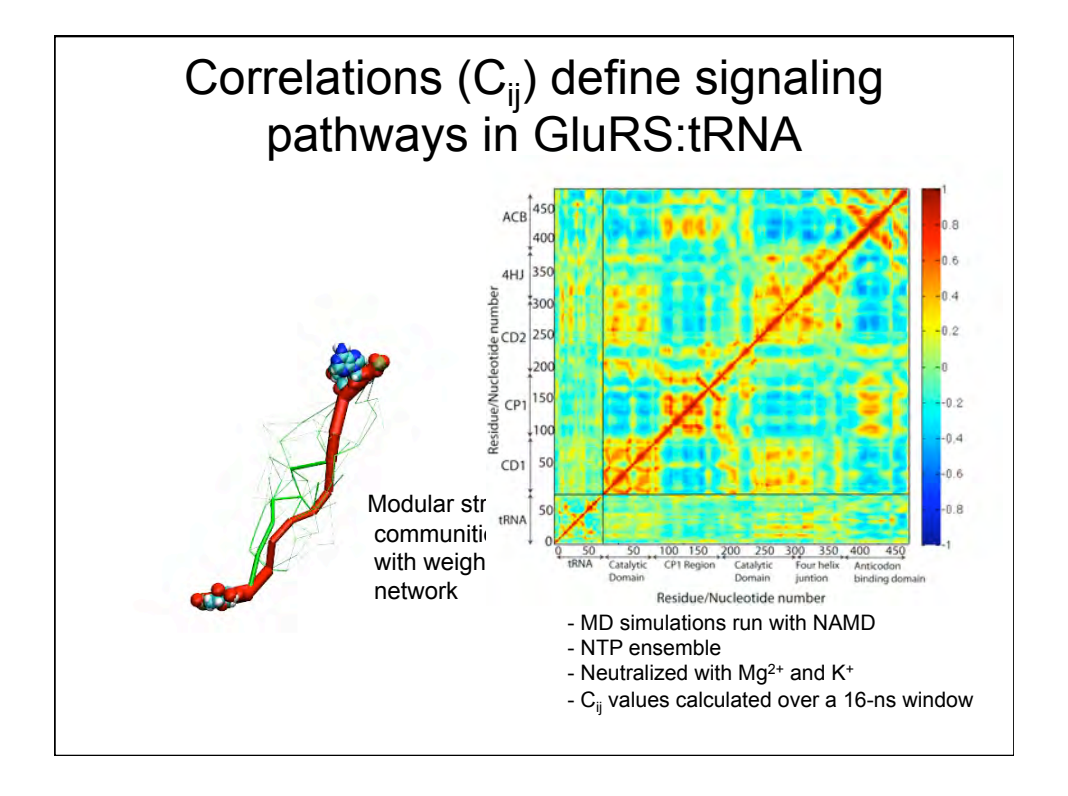

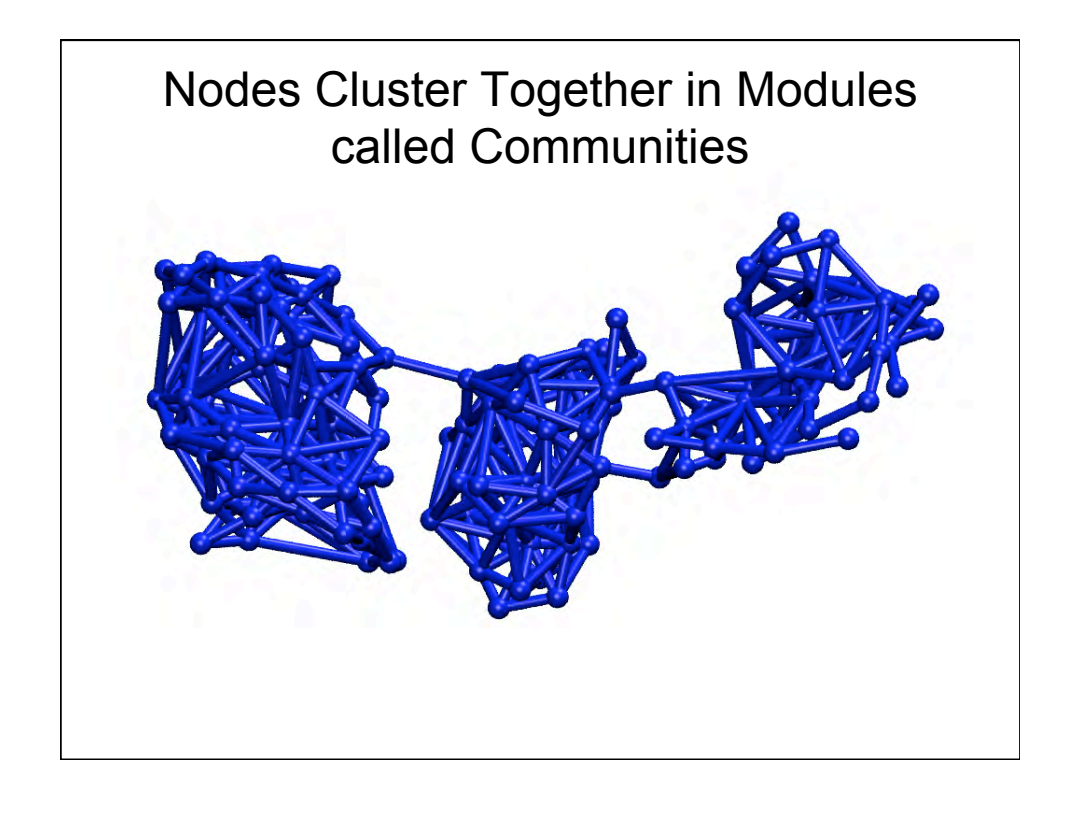

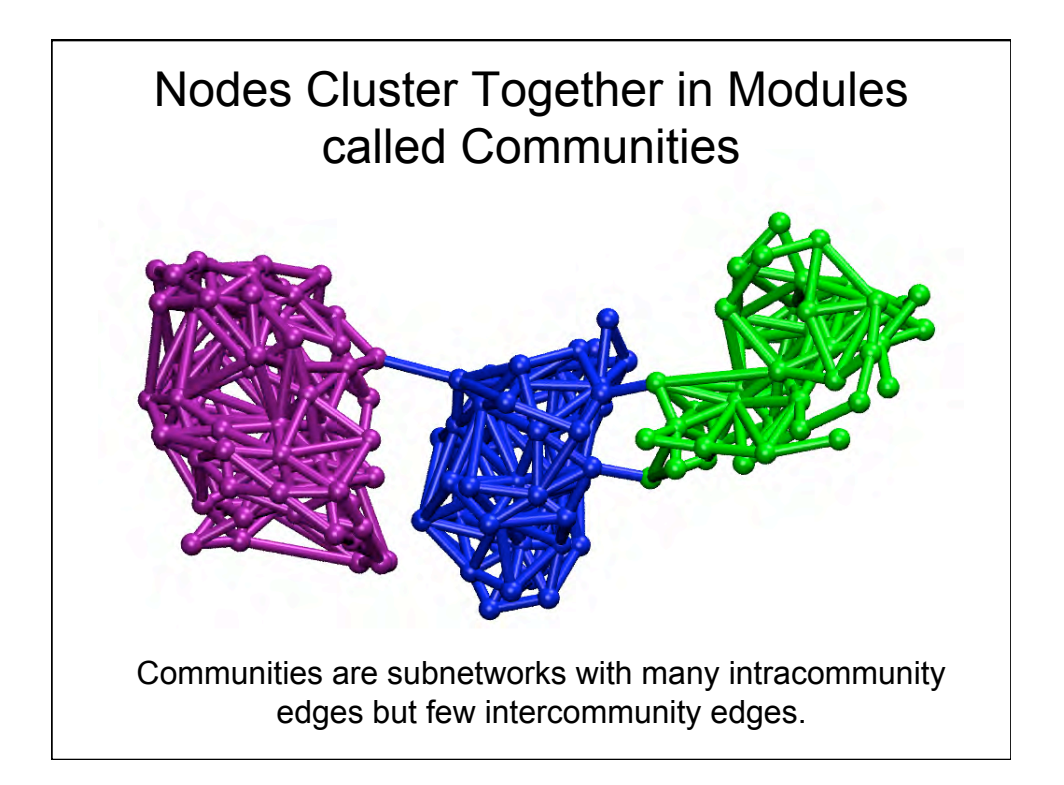

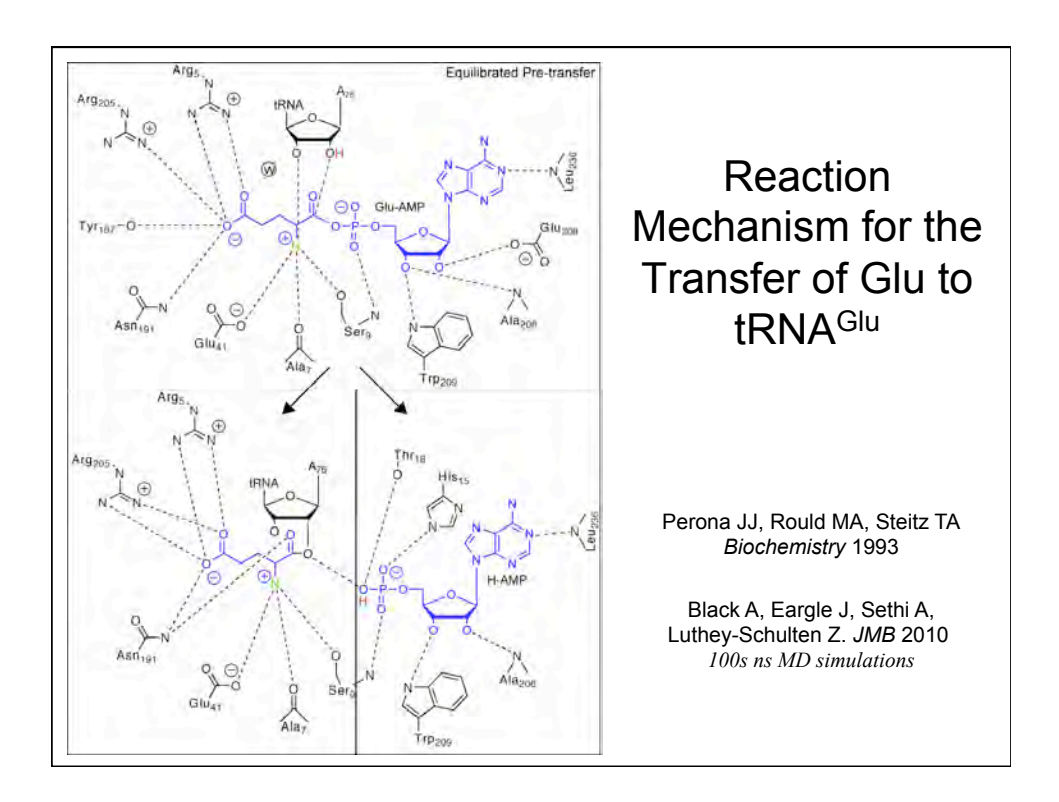

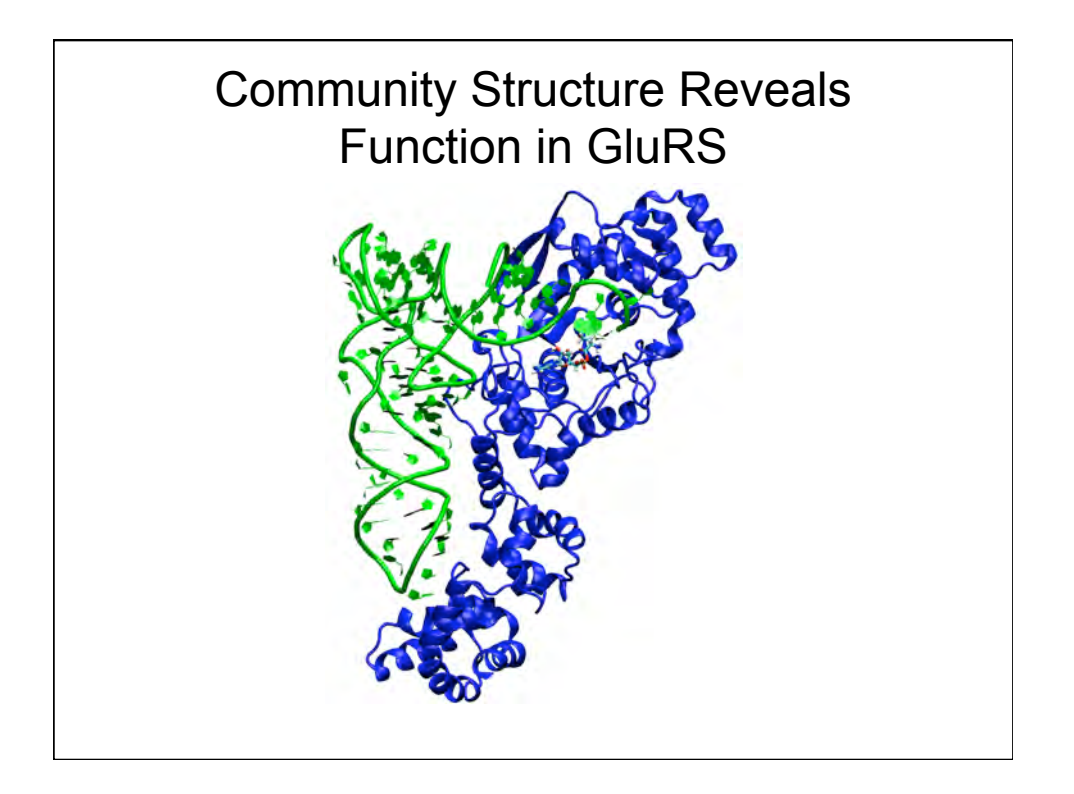

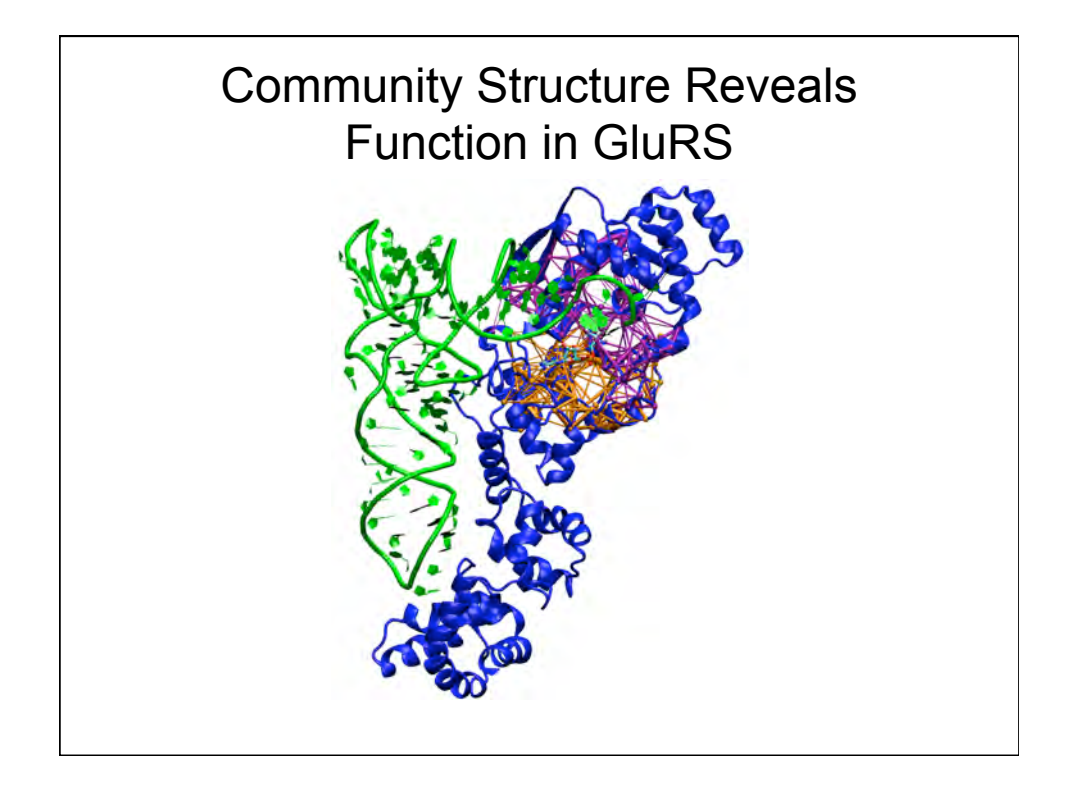

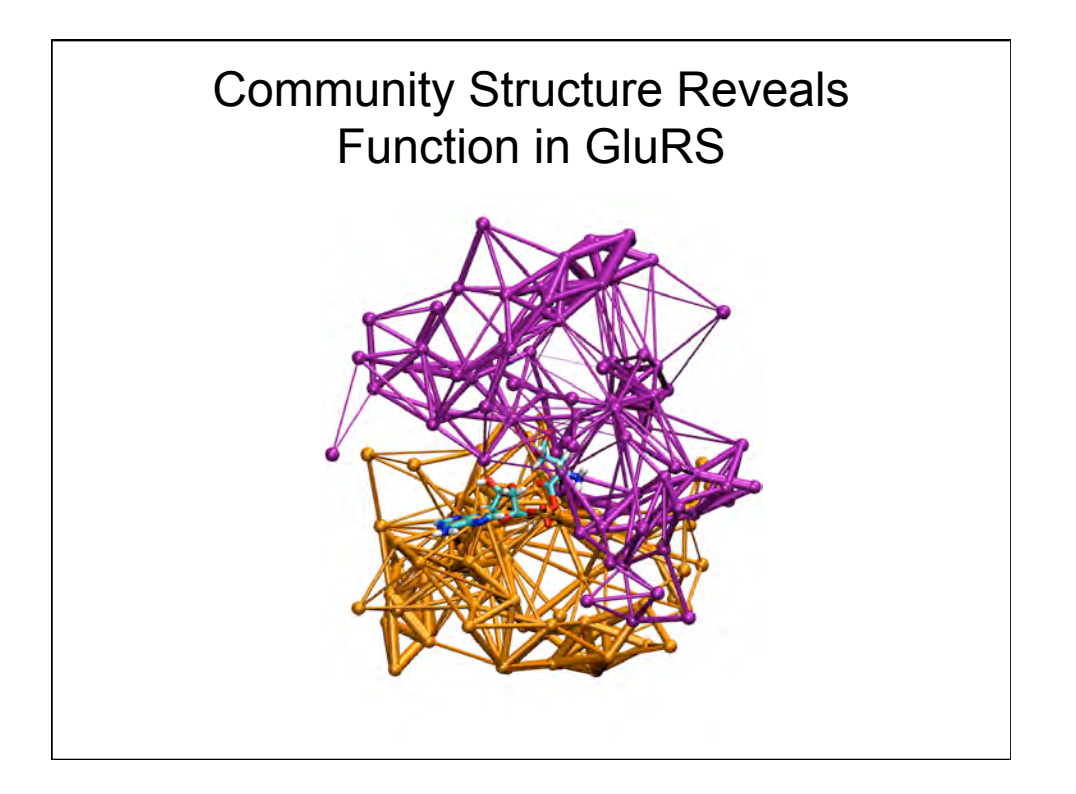

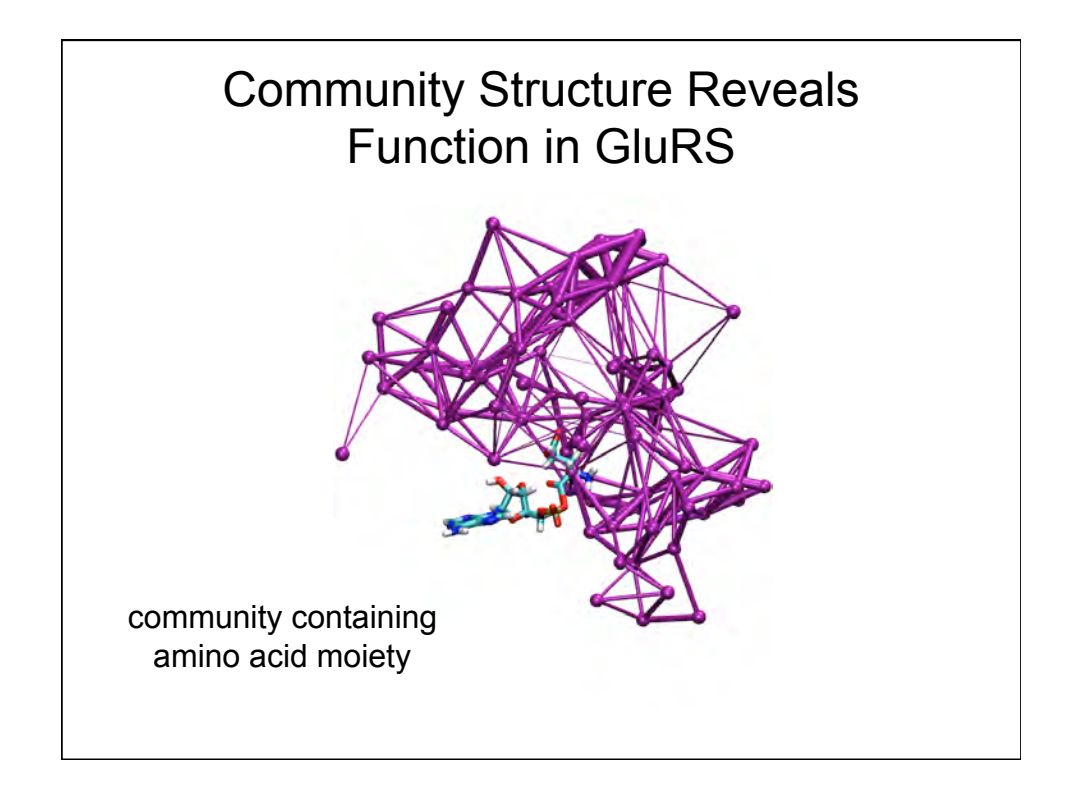

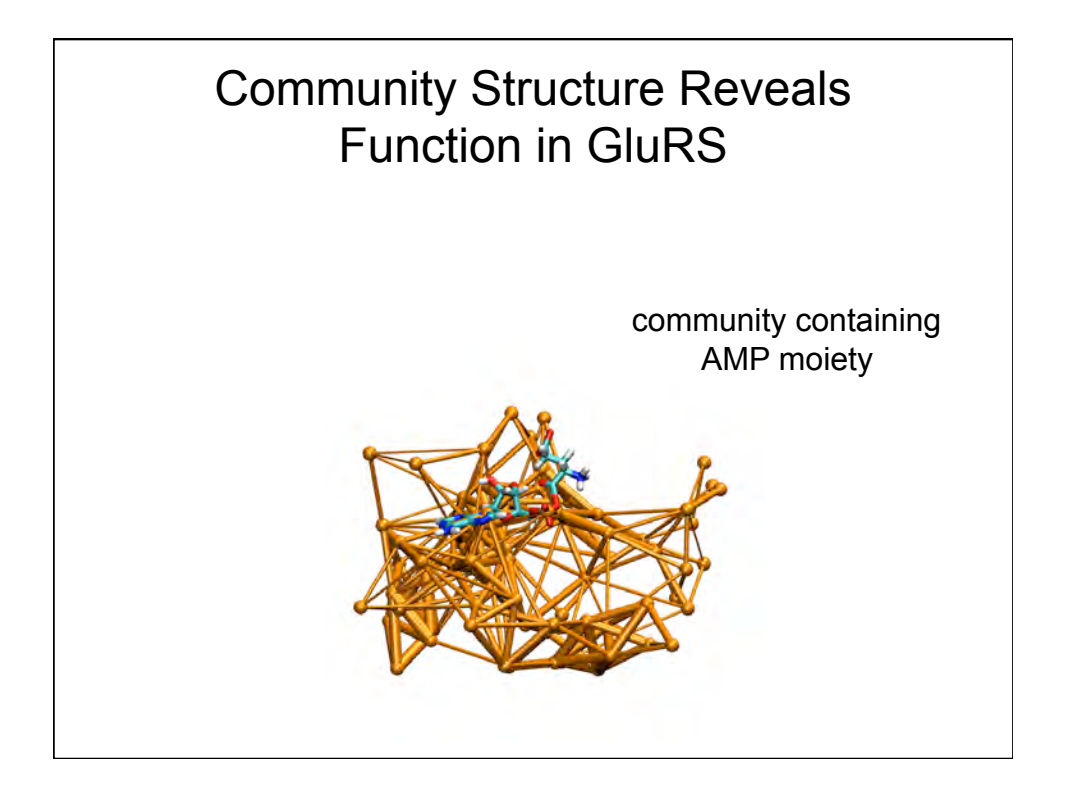

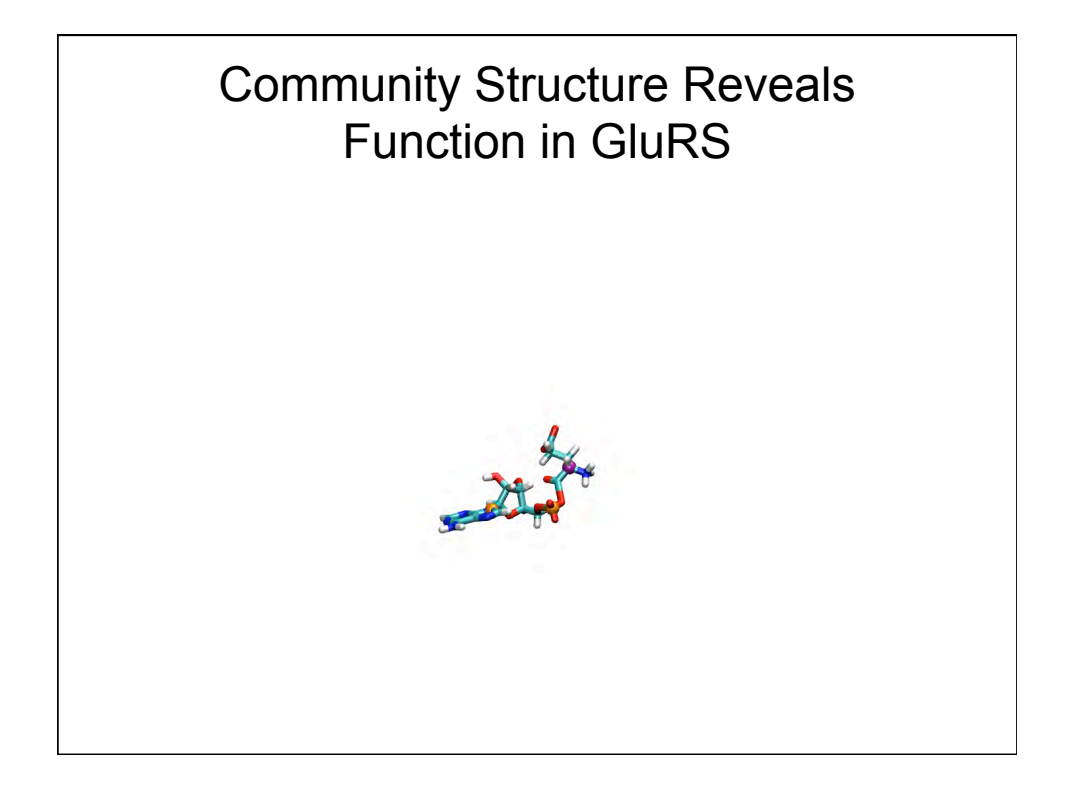

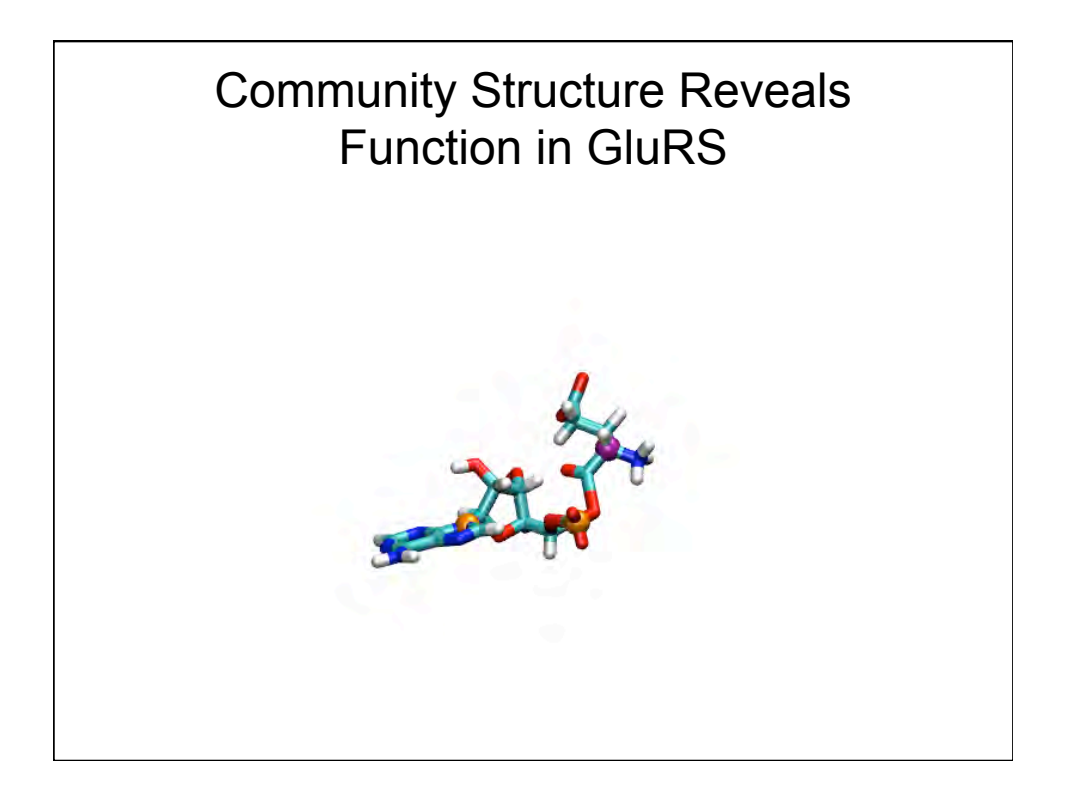

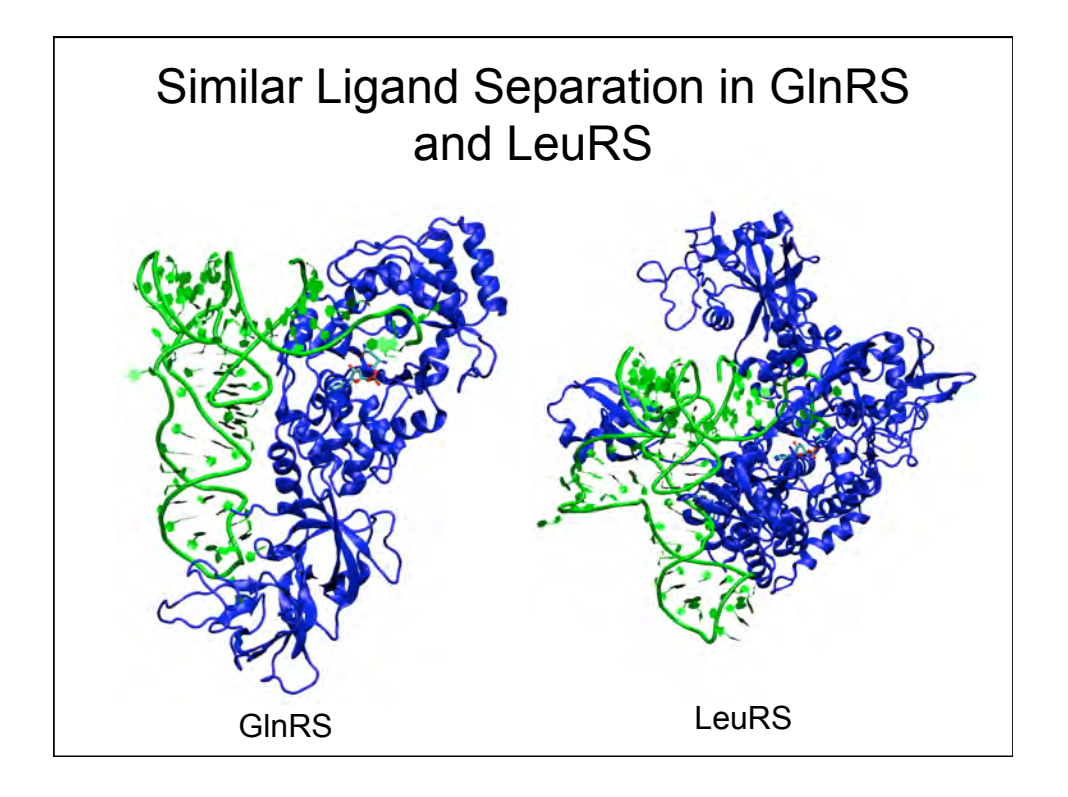

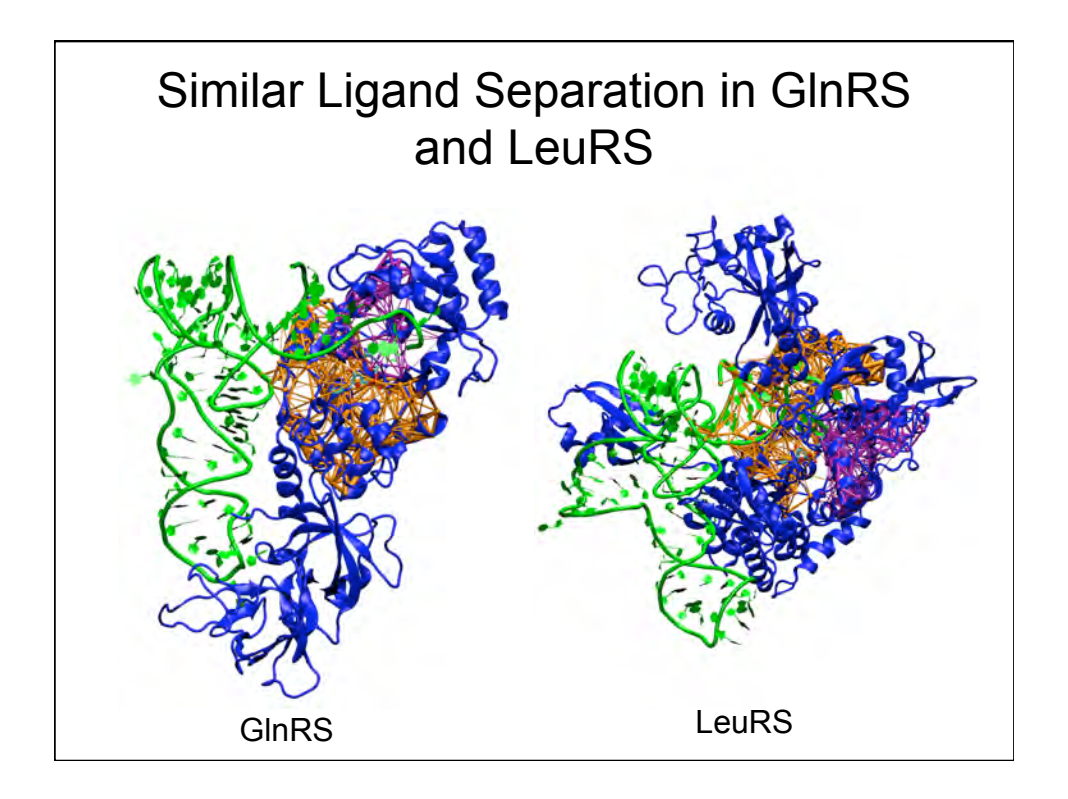

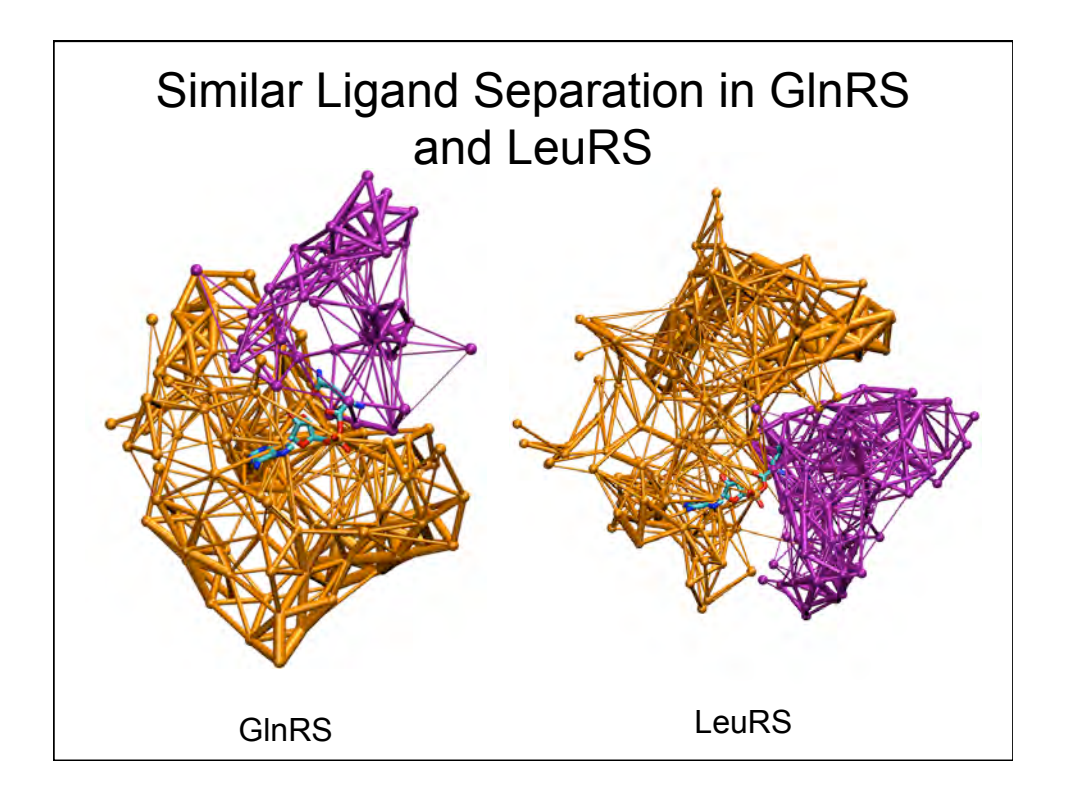

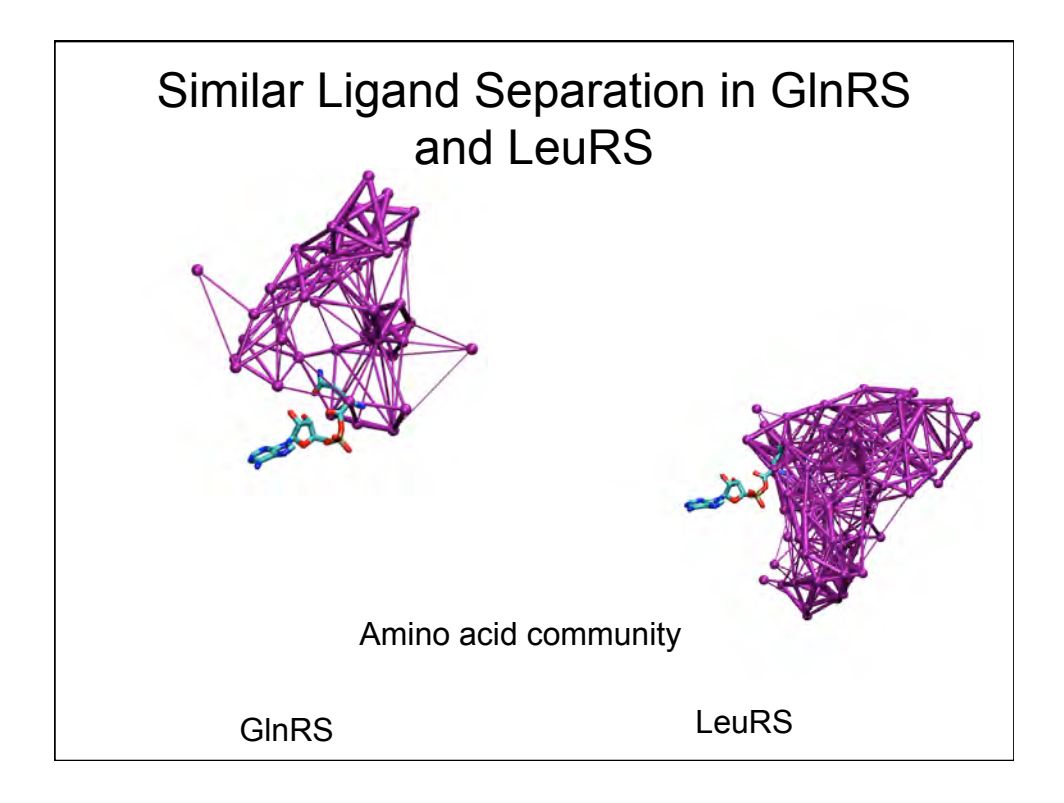

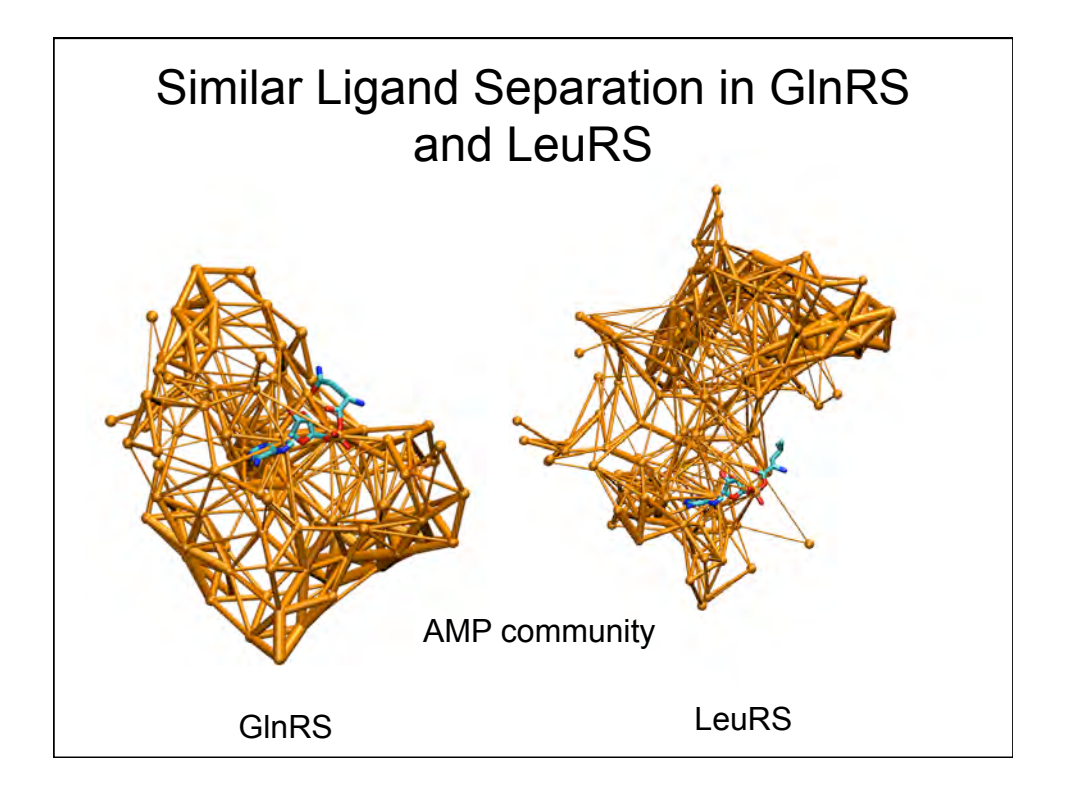

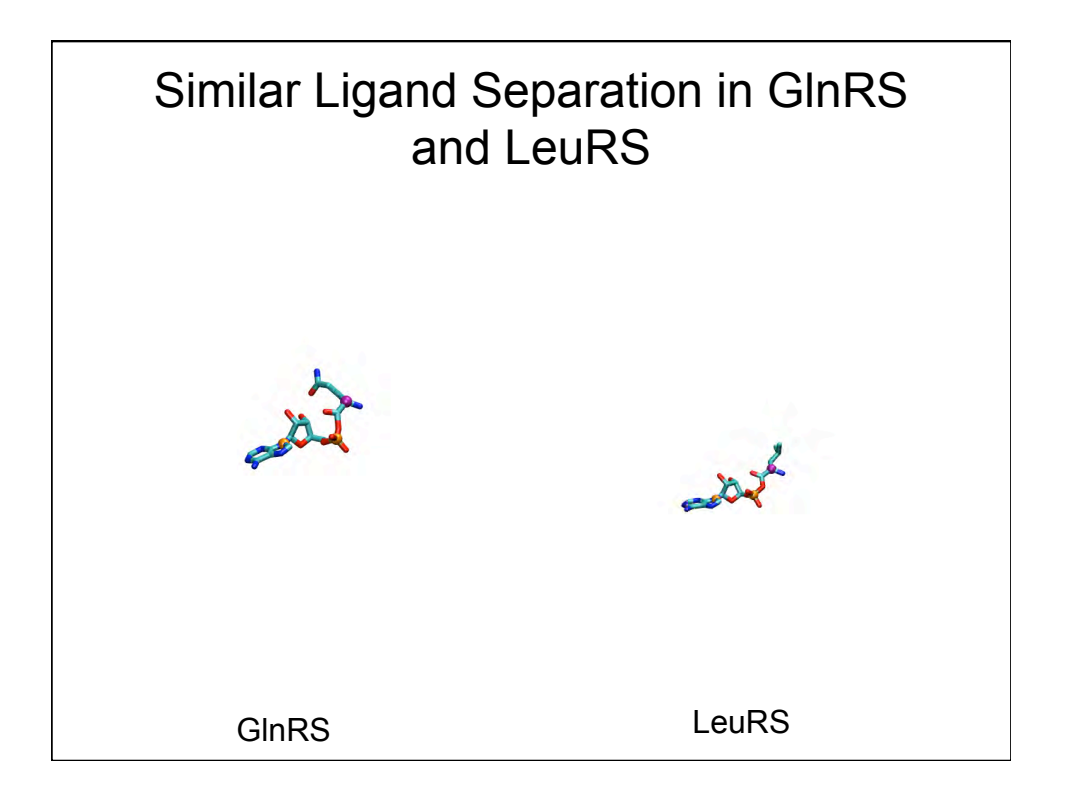

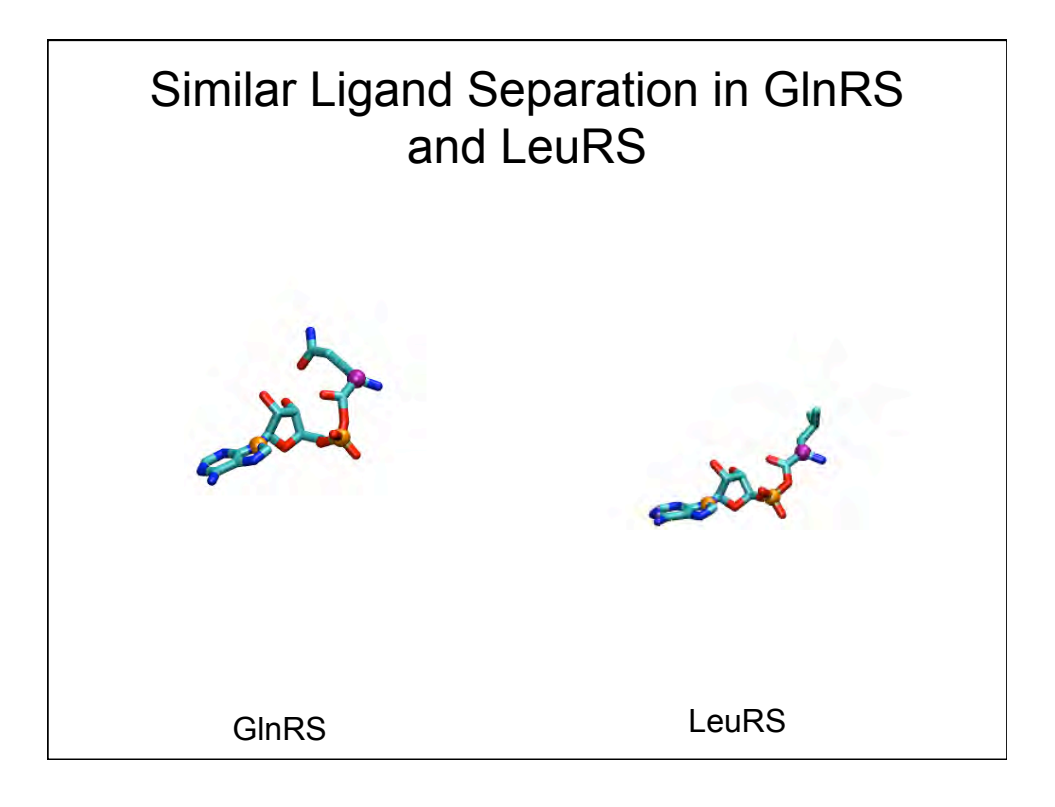

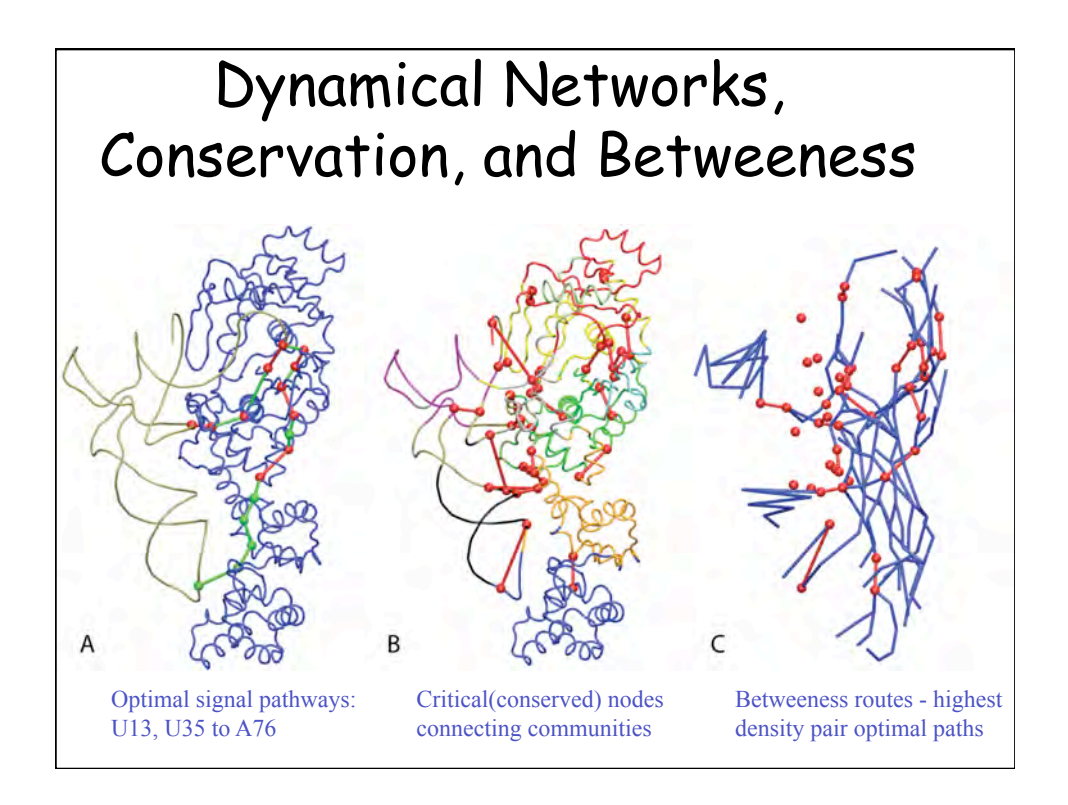

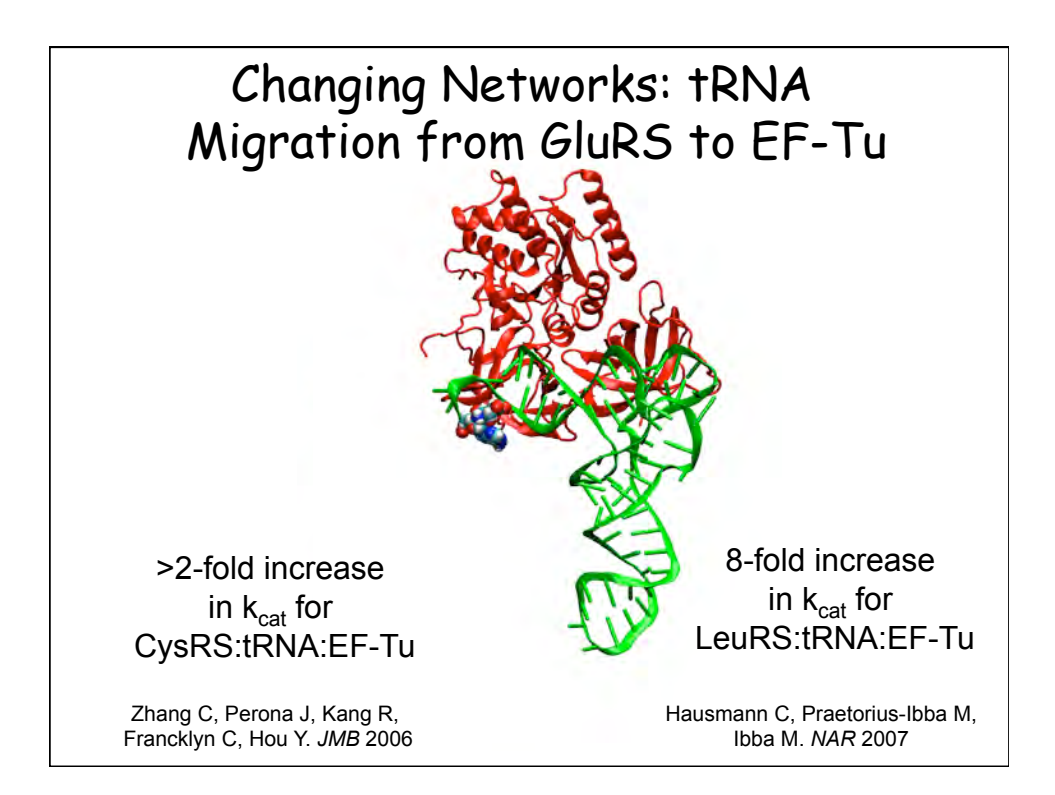

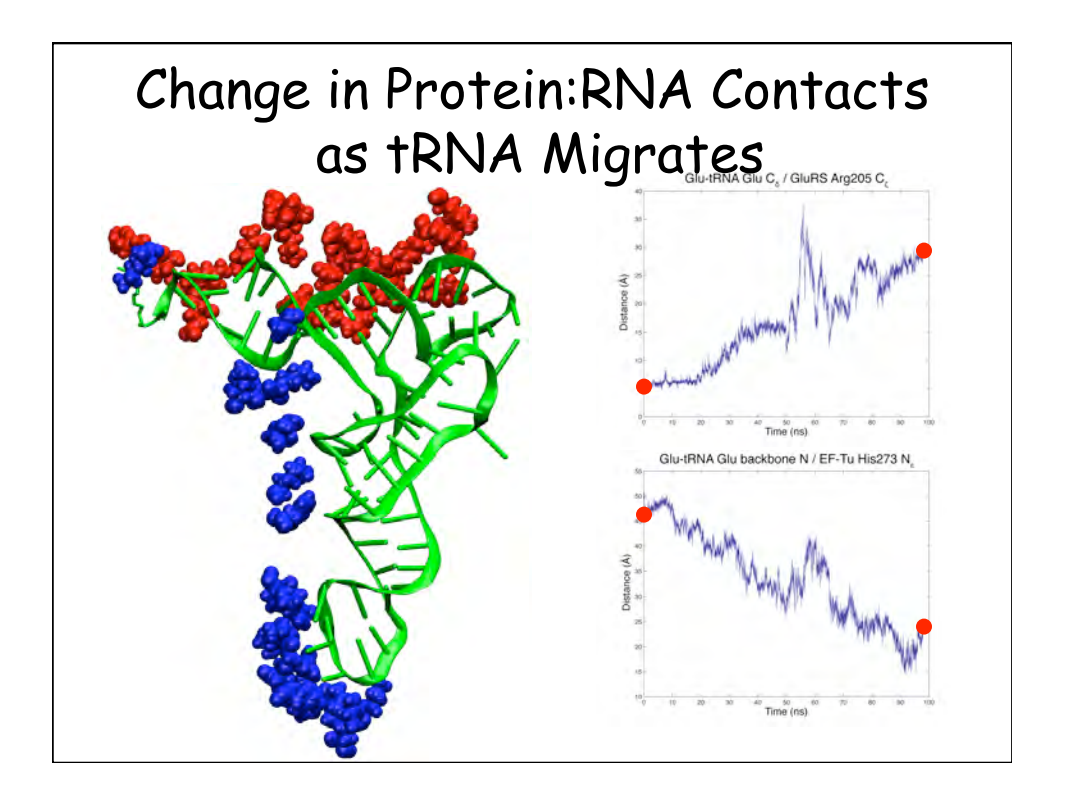

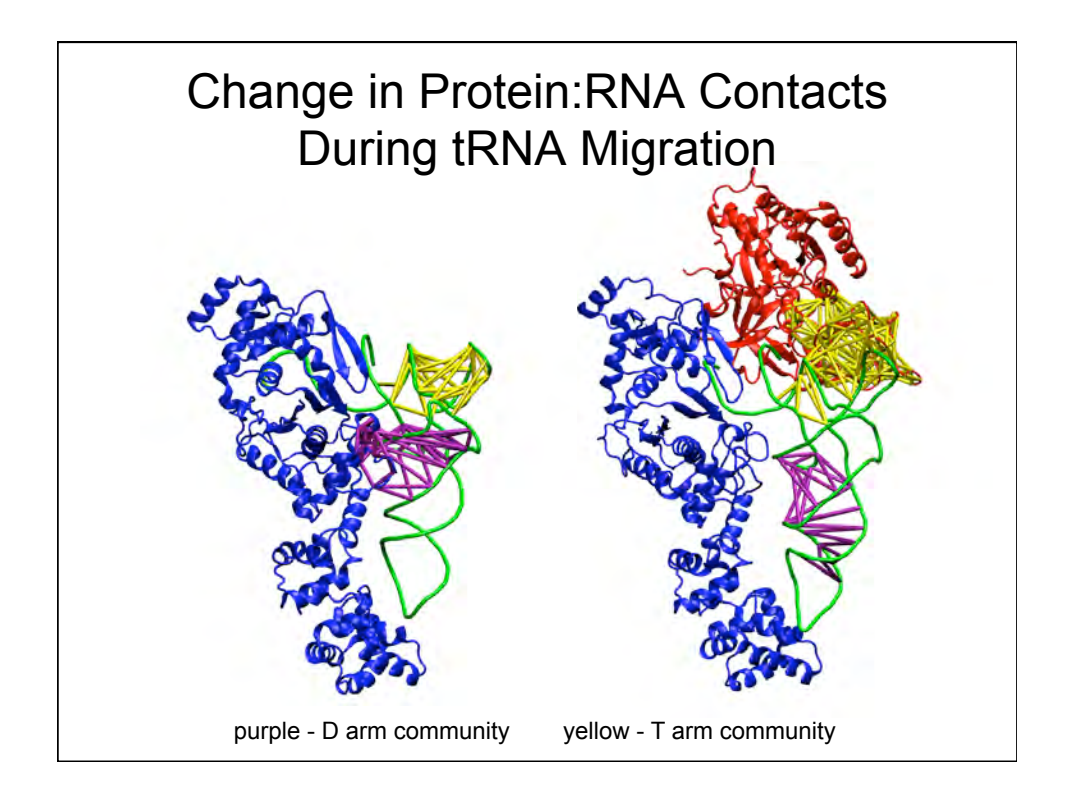

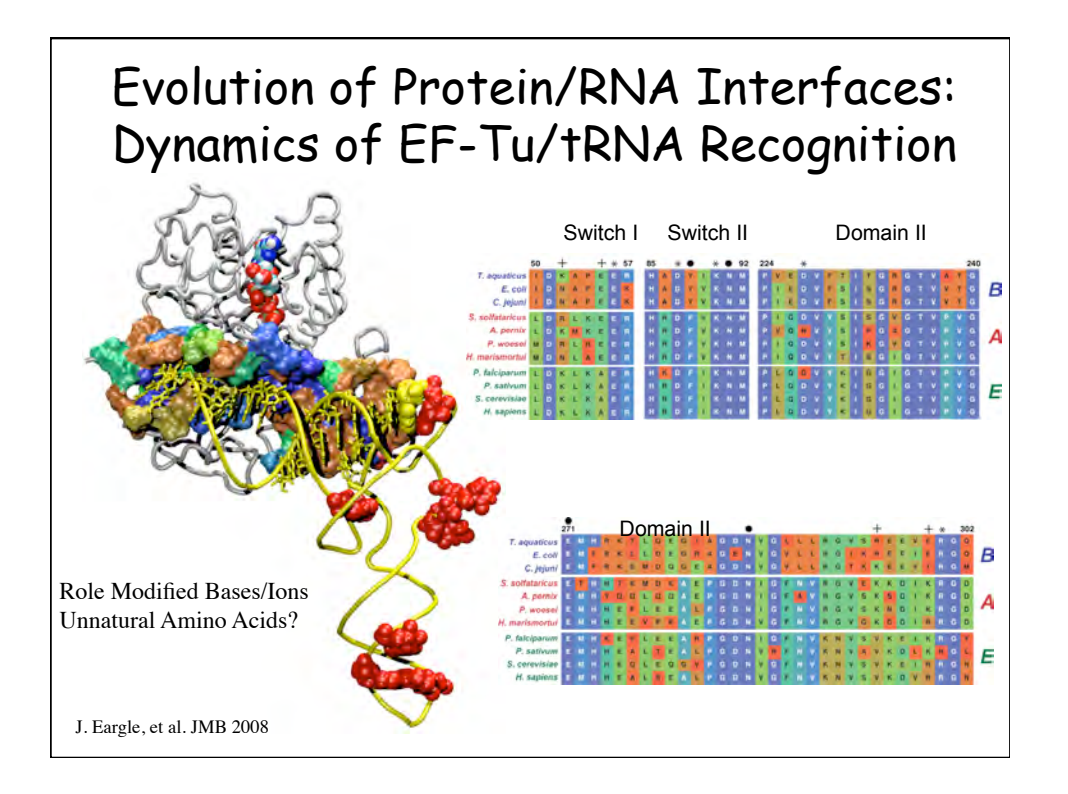

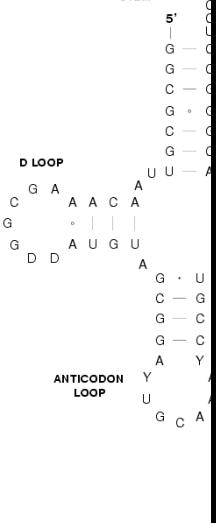

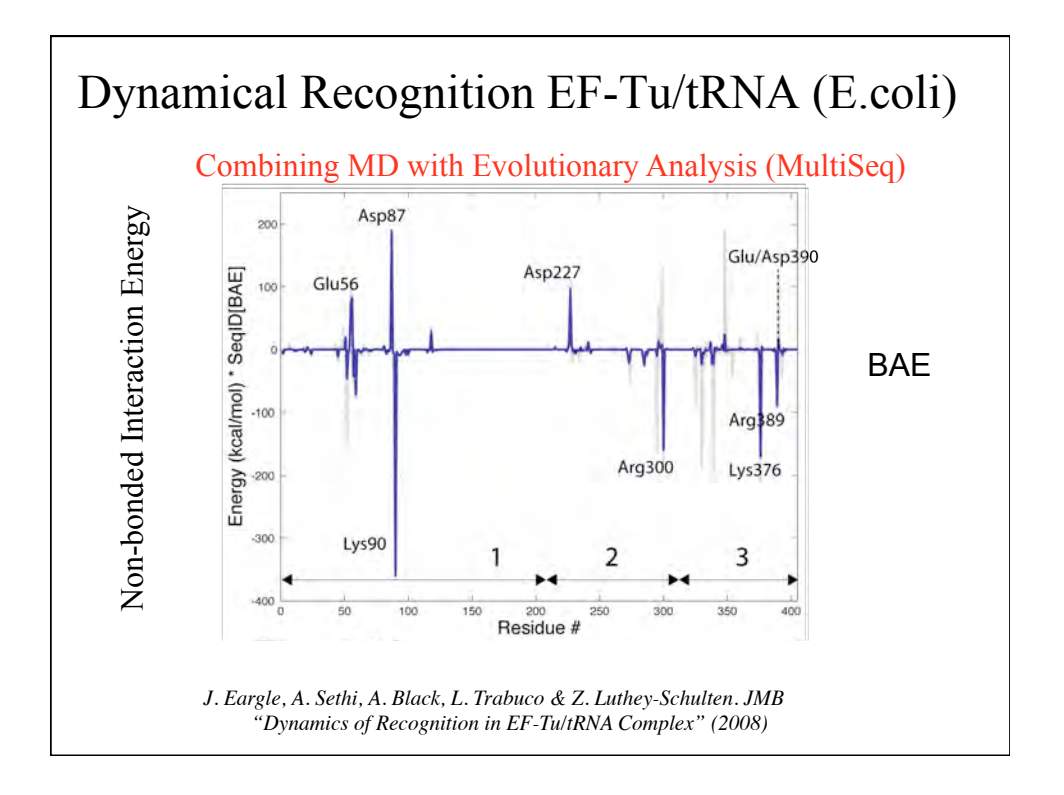

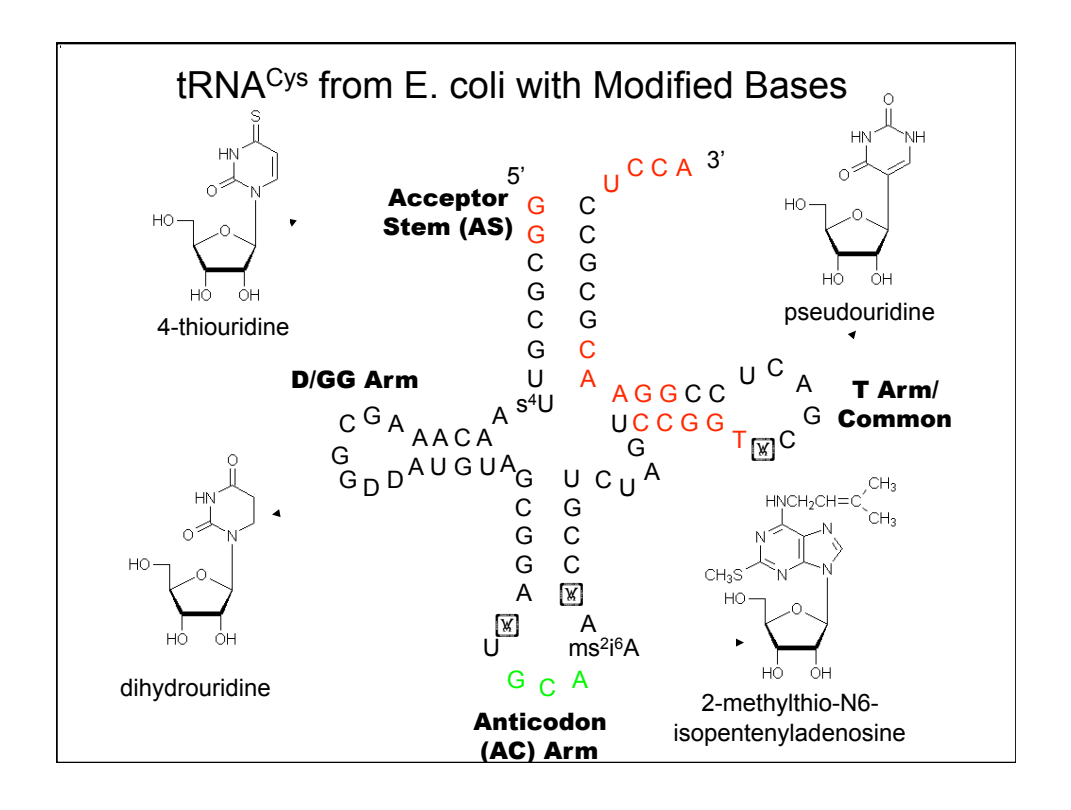

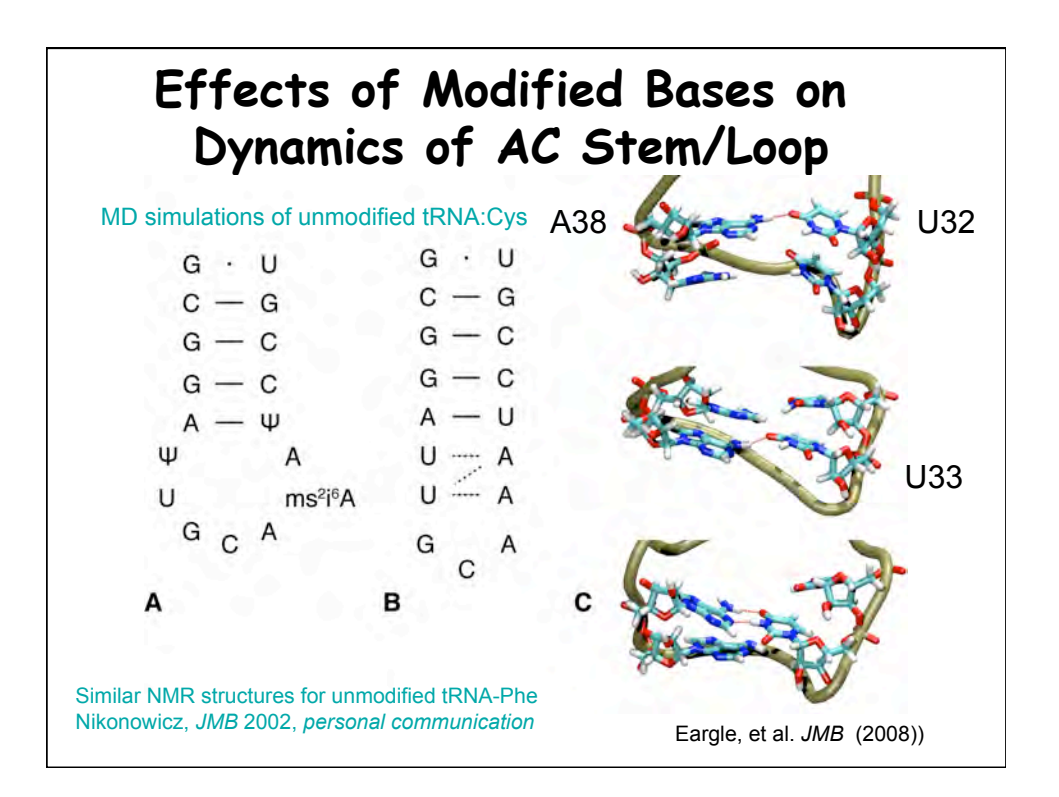

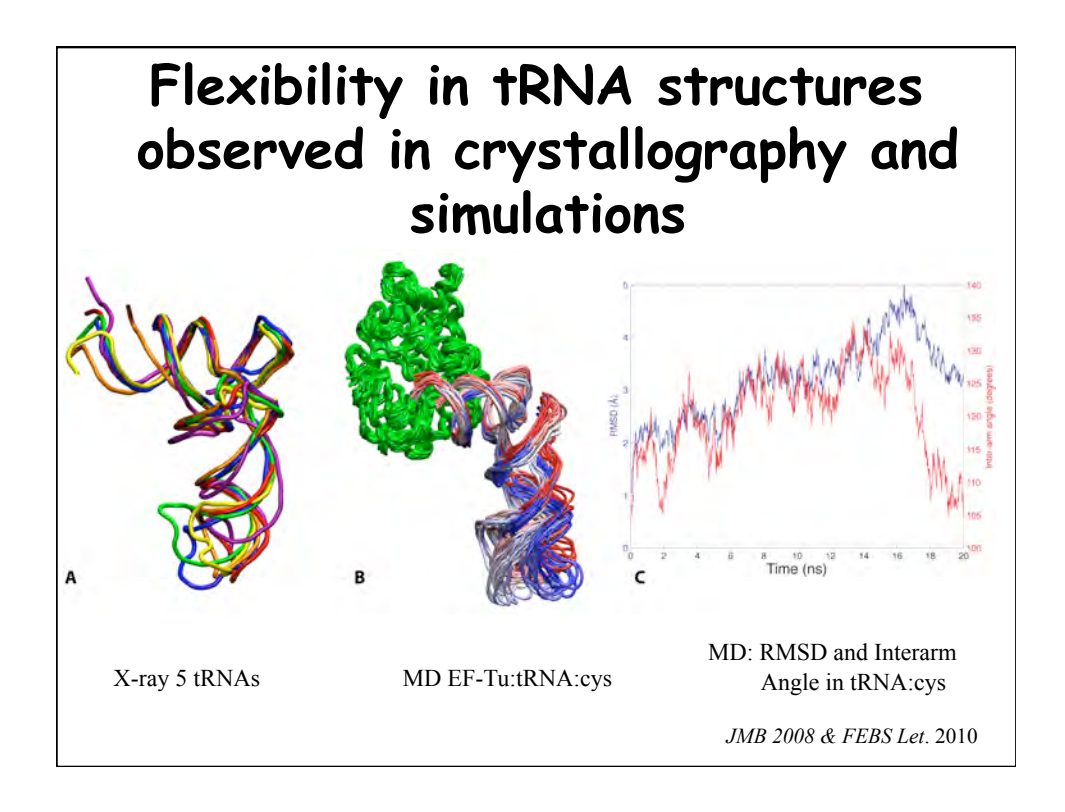

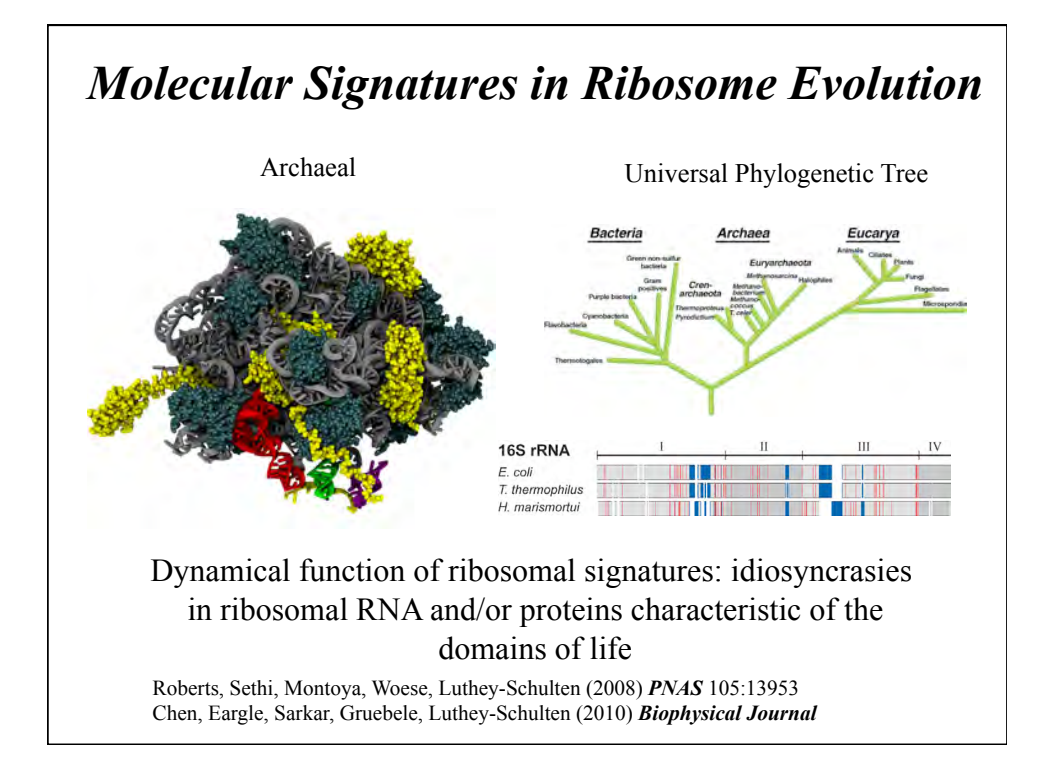

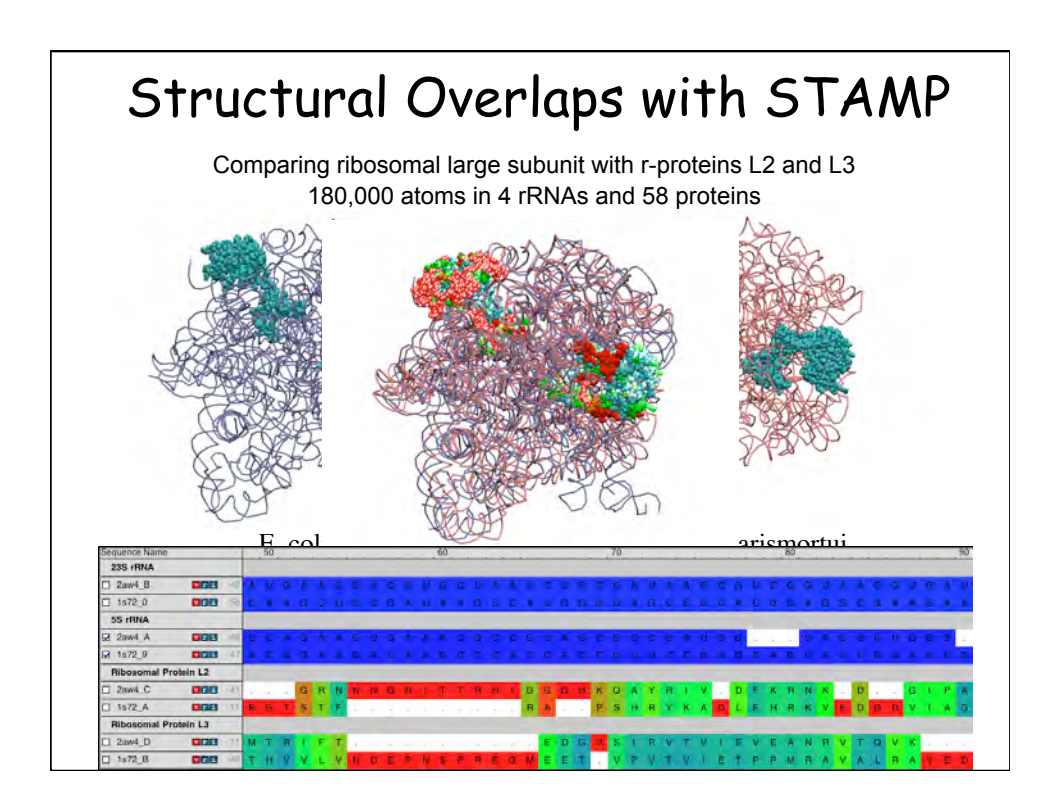

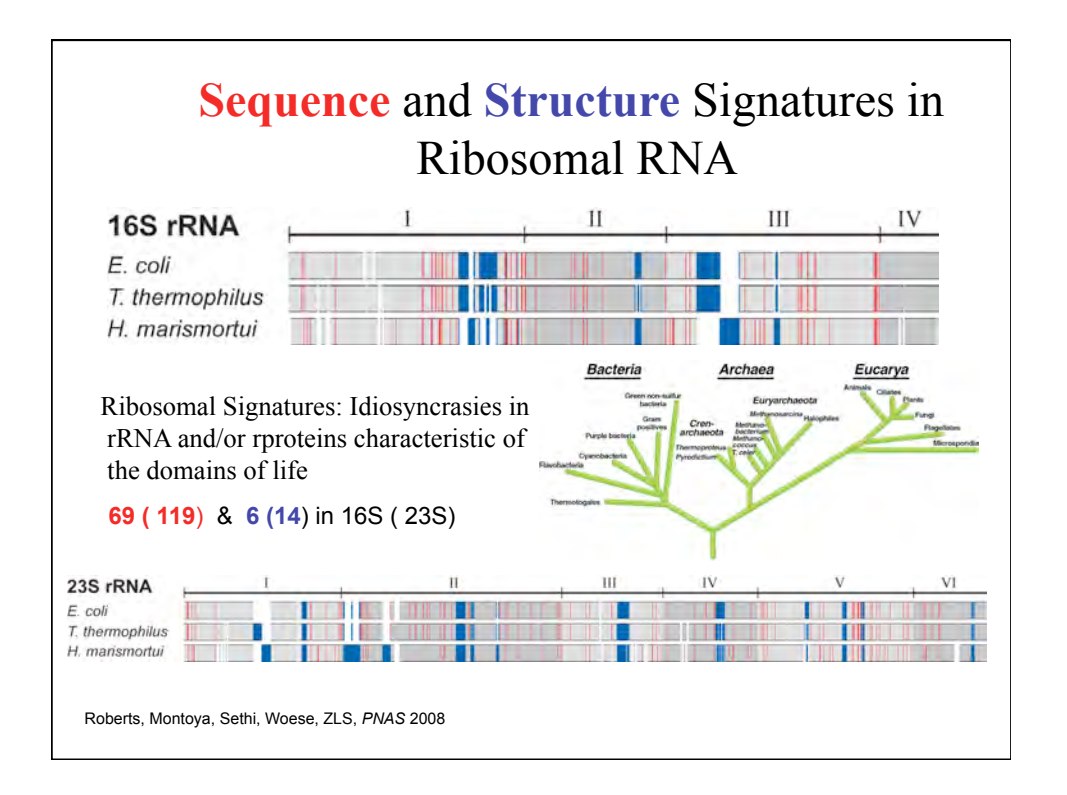

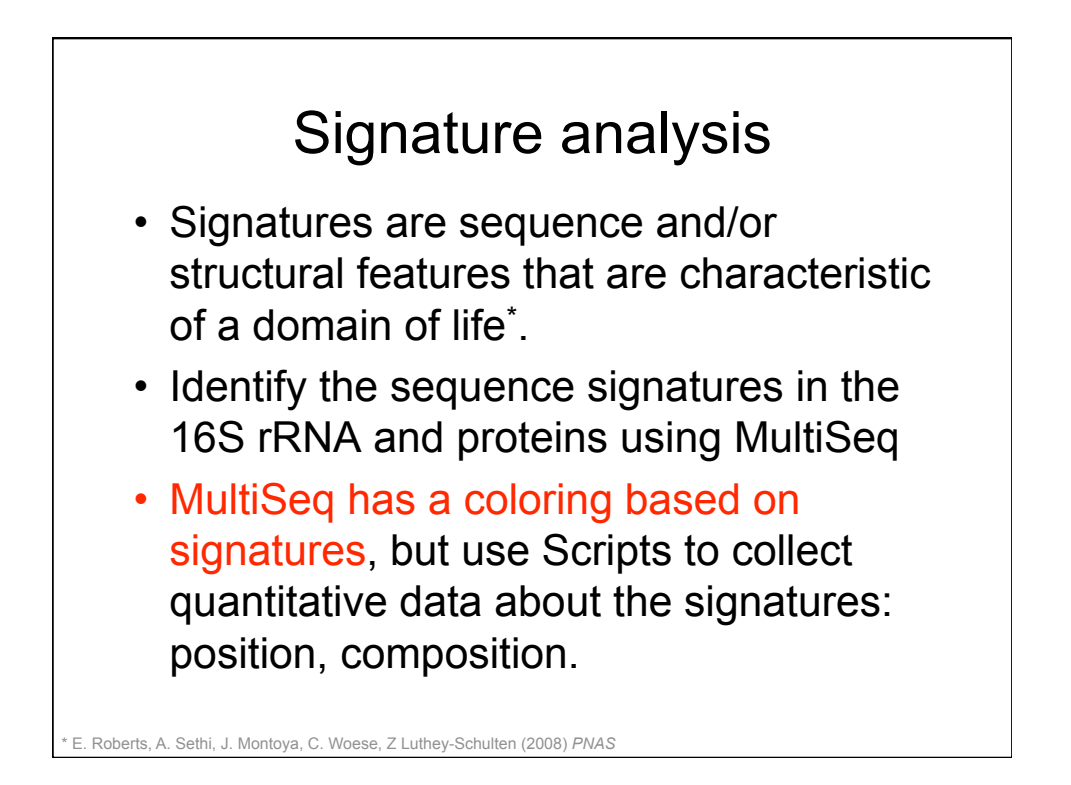

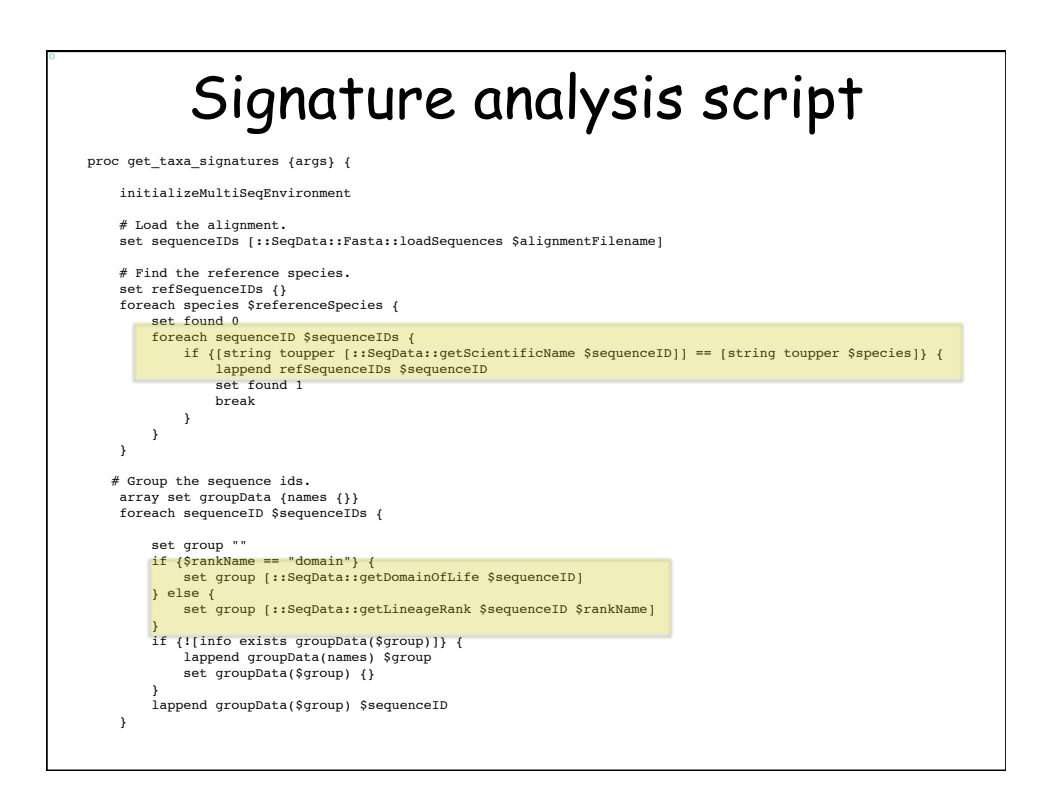

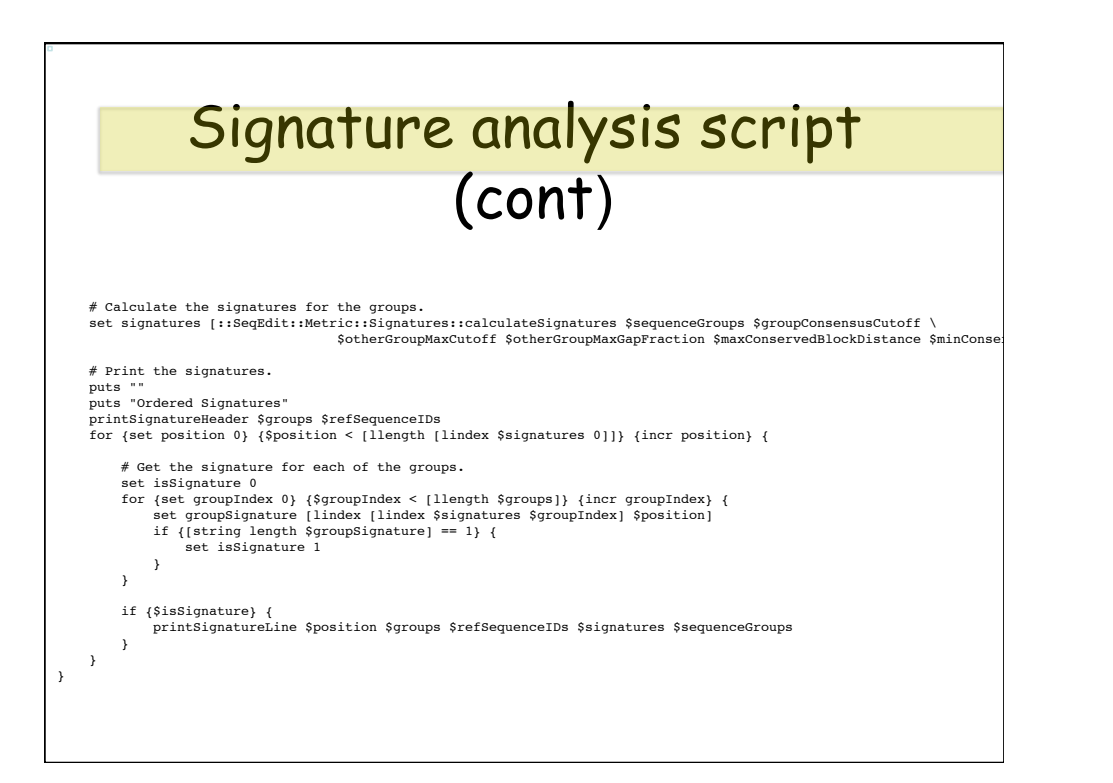

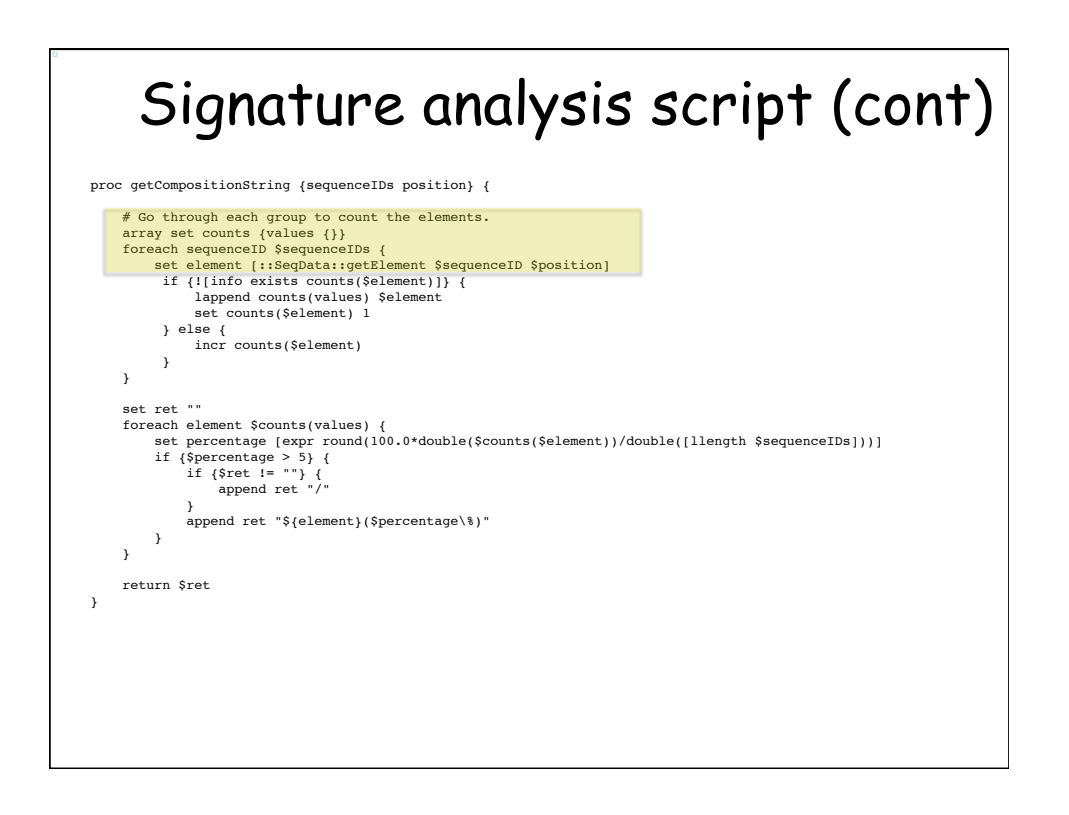

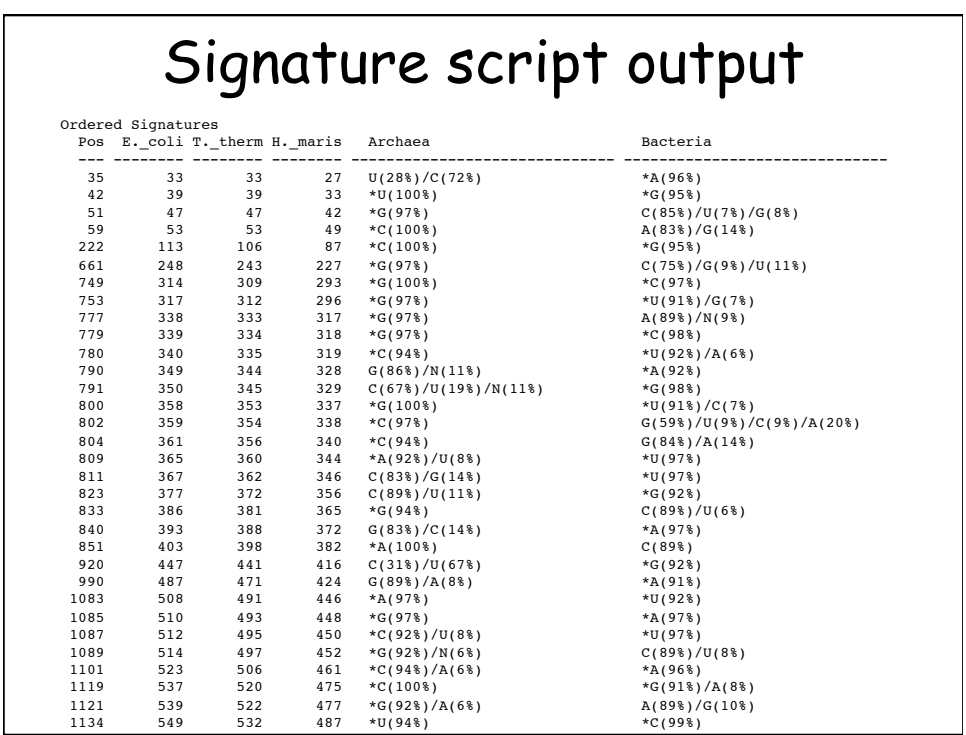

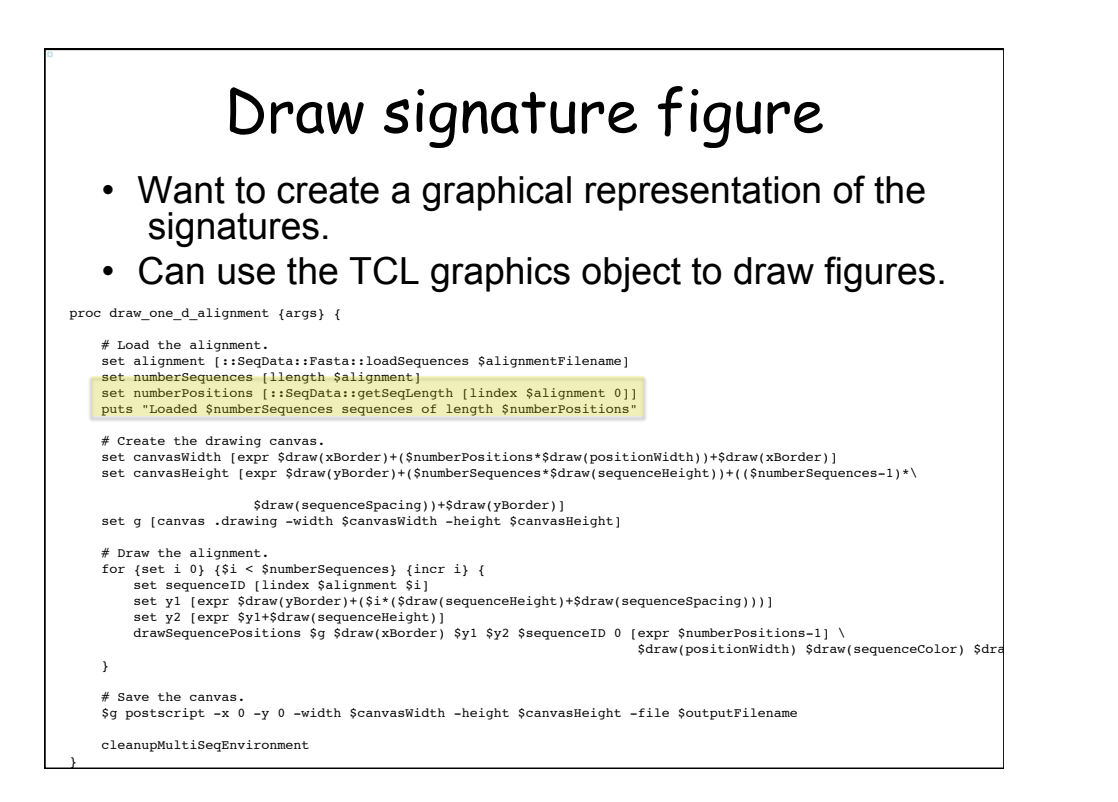

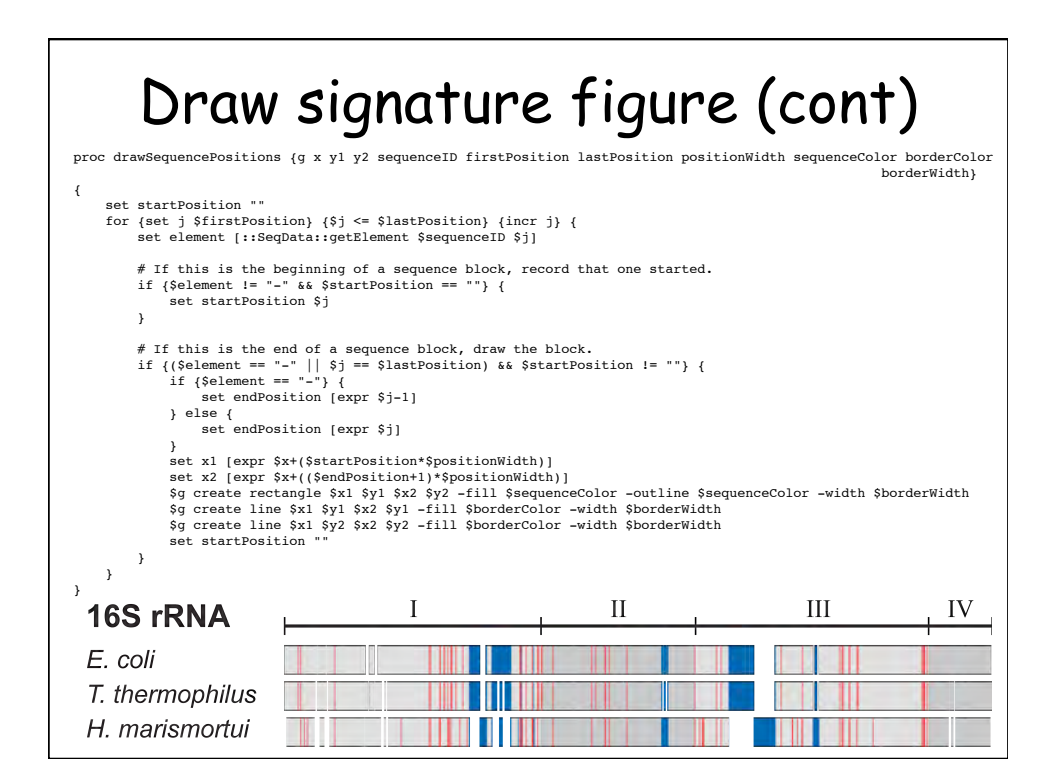

## **90,000 Environmental 16S rRNA Distinct A & B Sequence Signatures**

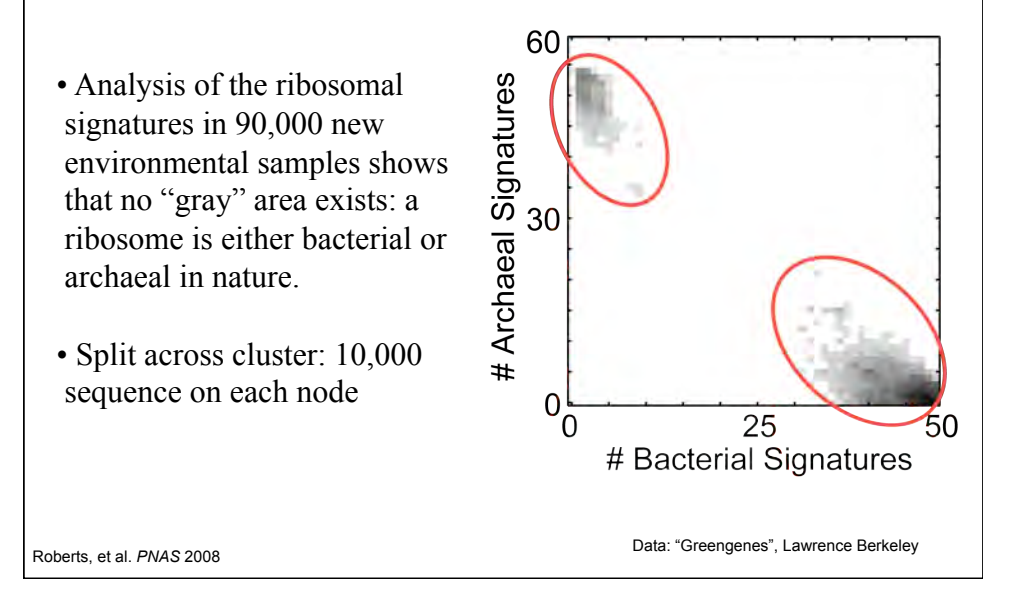

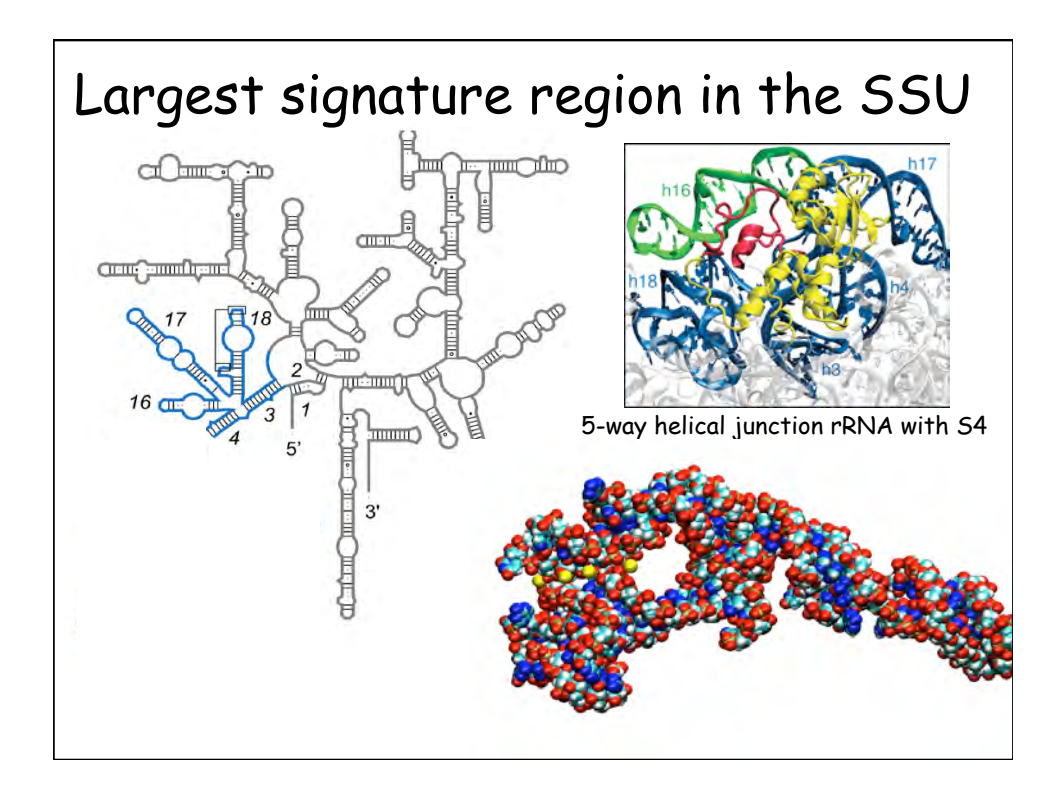

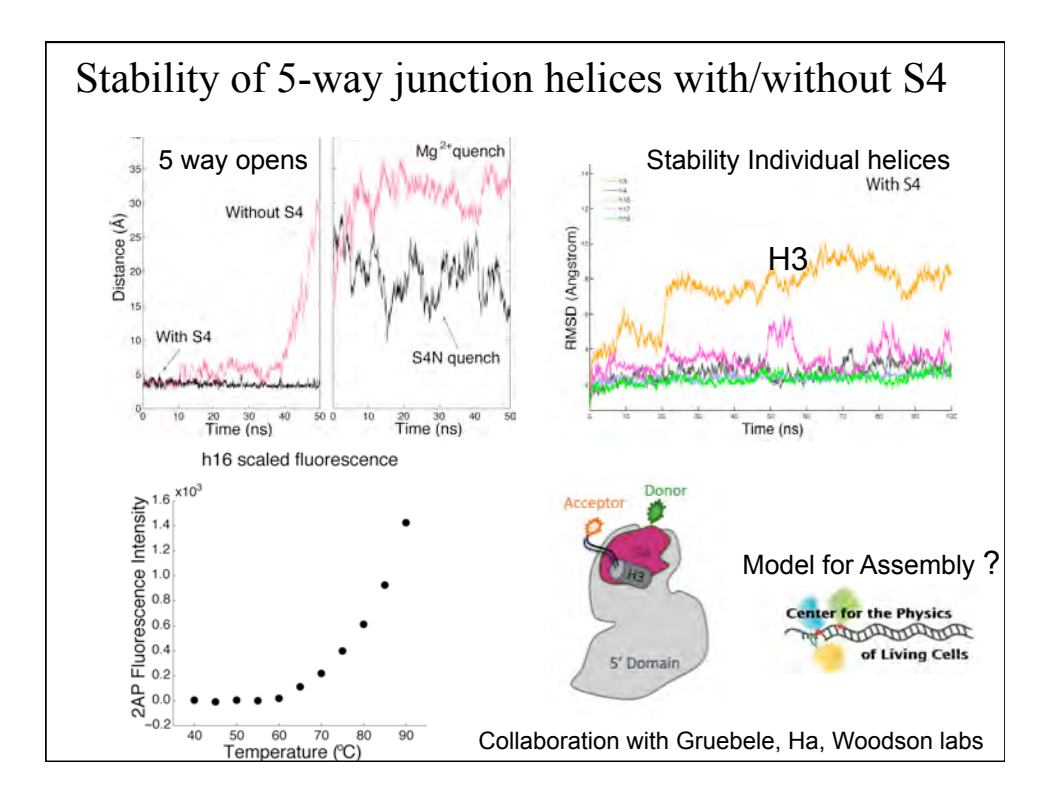

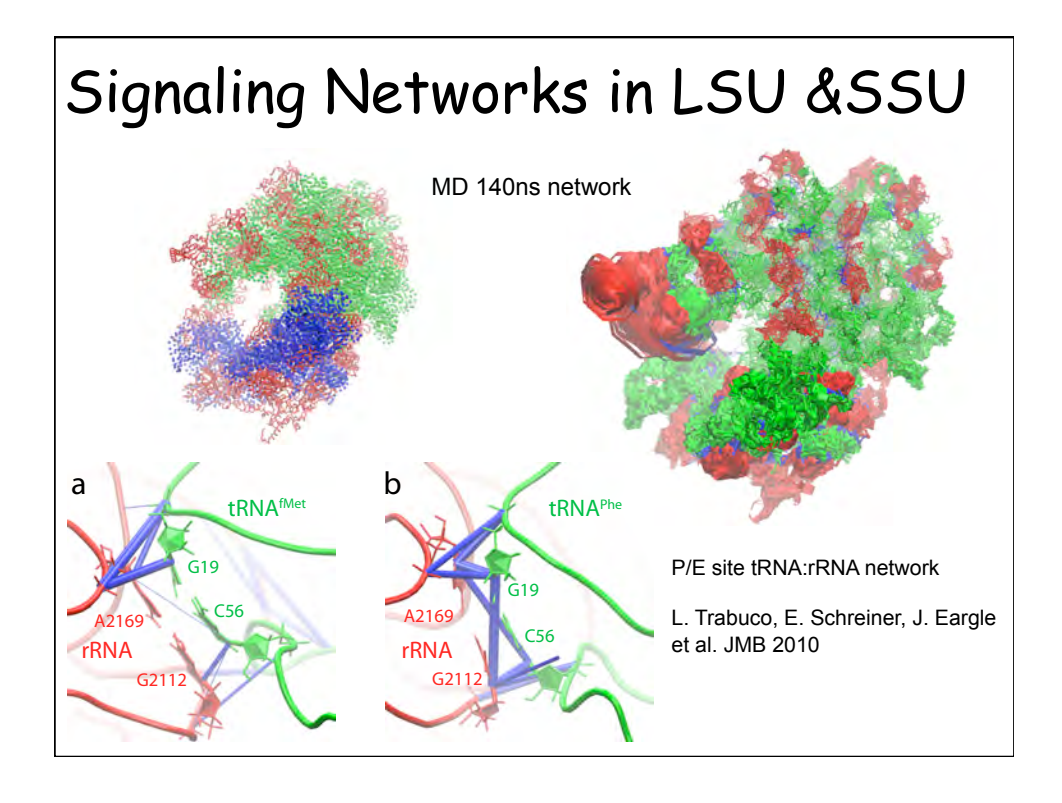

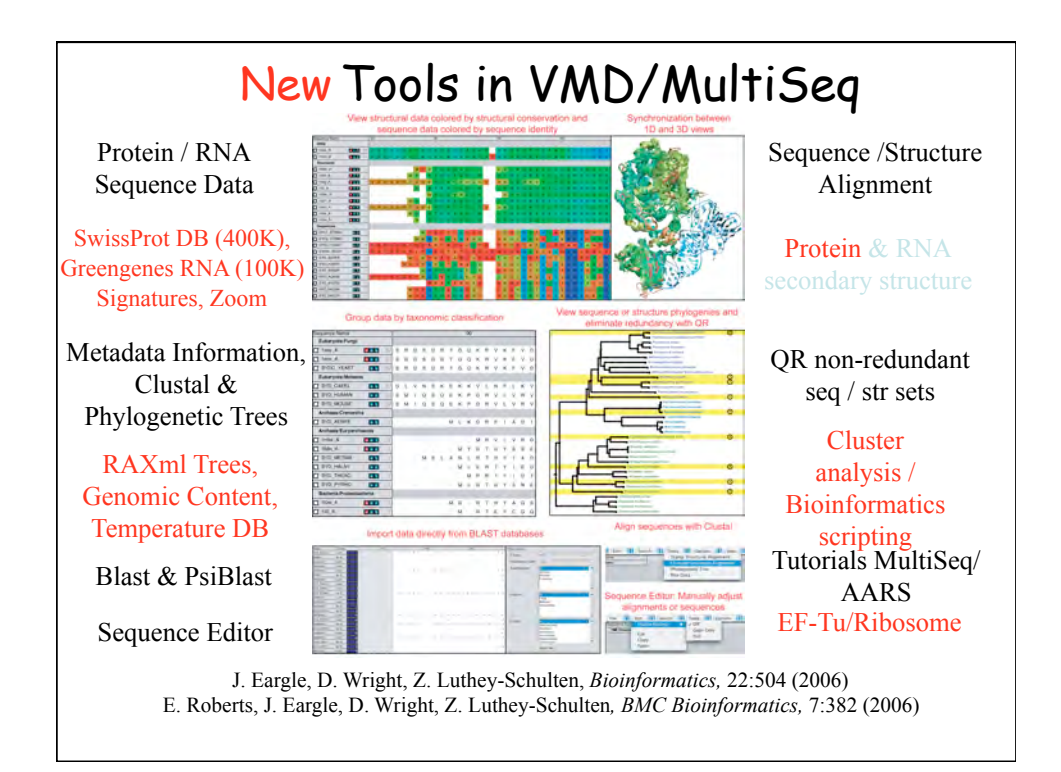

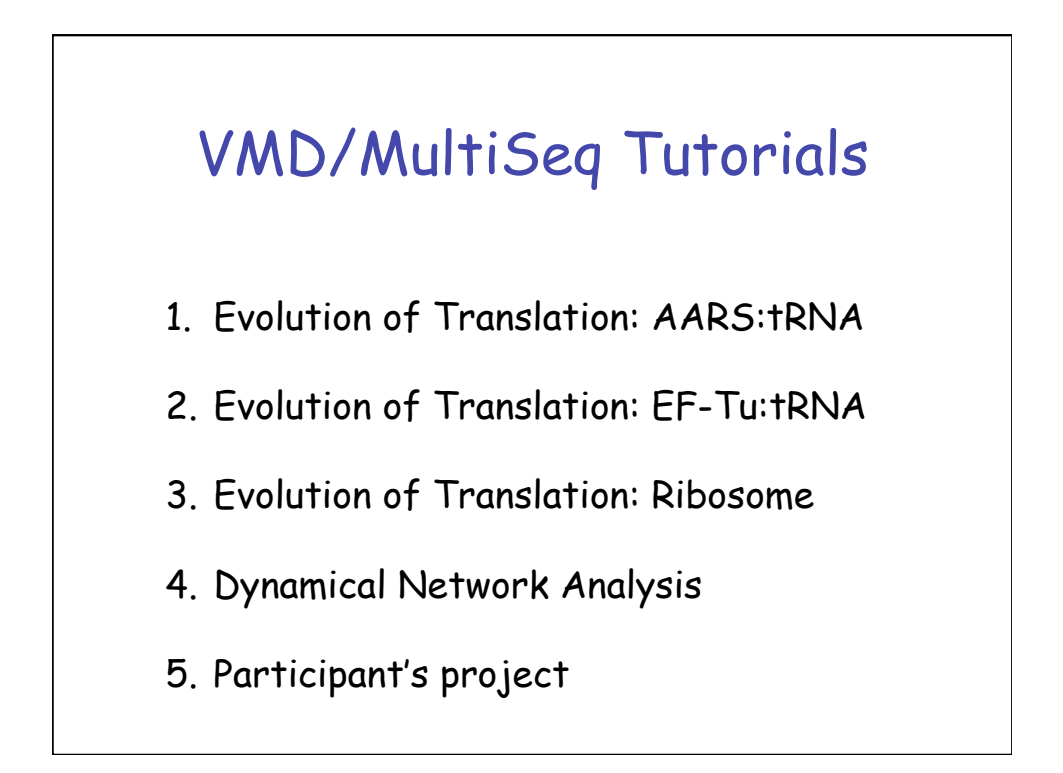

## *Part III Towards in silico cells: Simulating processes in entire bacterial cells*

## Acknowledgements

**Collaborators Carl Woese** Mike Heath

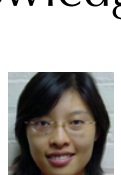

Martin Gruebele

Taekjip Ha Sarah Woodson Susan Martinis Wen-Mei Hwu

John Stone

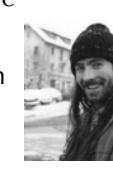

Alexis Black **Ke Chen John Eargle Li Li**  Piyush Labhsetwar

Students/Postdocs

Jonathan Montoya **Elijah Roberts Anurag Sethi** Dan Wright Mike Hallock

Julio Ortiz, W. Baumeister

NIH, BI, NSF, DOE & Nvidia Cuda Center of Excellence

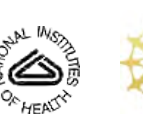

NIH Resource for Macromolecular Modeling and Bioinformatics, Beckman Institute, UIUC – John Stone, Kirby Vandivort

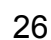